**ESTADO DE MINAS GERAIS** CNPJ: 18.008.904/0001-29

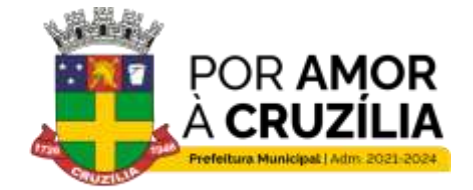

Cruzilia: Berço dos Cavalos Mangalarga e Mangalarga Marchador - Terra da Santa Cruz.

### **AVISO DE DISPENSA DE LICITAÇÃO ELETRÔNICA PROCESSO ADMINISTRATIVO Nº 0009/2024 DISPENSA DE LICITAÇÃO ELETRÔNICA Nº 0003/2024**

O **MUNICÍPIO DE CRUZÍLIA, MG**, Inscrito no CNPJ Nº 18.008.904/0001-29, com sede na Rua Coronel Cornélio Maciel, 135, Centro, Cruzília, MG CEP 37.445-000, por intermédio do Setor de Licitação, torna público que, realizará, Dispensa de Licitação Eletrônica com critério de julgamento **MENOR PREÇO GLOBAL**, nos termos Artigo nº 75, inciso II da Lei 14.133/2021 e Decreto Municipal nº. 2931/24, e as exigências estabelecidas neste Aviso de Dispensa de Licitação Eletrônica, conforme os critérios e procedimentos a seguir definidos, objetivando obter a melhor proposta, observadas as datas e horários discriminados a seguir:

#### **1 - SETOR SOLICITANTE**

Secretaria Municipal de Fazenda e Planejamento.

#### **2 - DATA DE ABERTURA DE PROPOSTAS:** 09 de fevereiro de 2024.

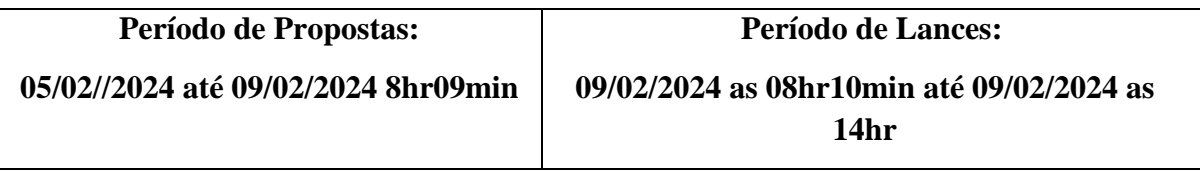

- **REFERÊNCIA DE TEMPO:** Horário de Brasília.

- **LOCAL DA SESSÃO PÚBLICA:** PLATAFORMA DE LICITAÇÕES ELETRÔNICAS LICITAR DIGITAL – <https://licitar.digital/> TELEFONE: (31)3191-0707 E-MAIL: [CONTATO@LICITARDIGITAL.COM.BR](mailto:CONTATO@LICITARDIGITAL.COM.BR)

**ESTADO DE MINAS GERAIS** CNPJ: 18.008.904/0001-29

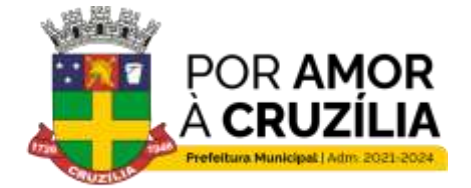

Cruzilia: Berço dos Cavalos Mangalarga e Mangalarga Marchador - Terra da Santa Cruz.

#### **3 – CREDENCIAMENTO NO SISTEMA E EFETIVA PARTICIPAÇÃO**

**3.1** Para acesso ao sistema eletrônico, os interessados na participação da dispensa eletrônica deverão dispor de chave de identificação e senha pessoal (intransferíveis), obtidas através do sítio da Plataforma de Licitações da Licitar Digital [\(www.licitardigital.com.br\)](http://www.licitardigital.com.br/).

**3.2** - É de exclusiva responsabilidade do usuário o sigilo da senha, bem como, seu uso em qualquer transação efetuada diretamente ou por seu representante, não cabendo ao Município de Cruzília, MG, ao provedor do sistema ou ao órgão promotor da licitação, a responsabilidade por eventuais danos decorrentes do uso indevido do acesso.

**3.3** - O credenciamento do licitante e de seu representante legal junto ao sistema eletrônico implica a responsabilidade legal pelos atos praticados e a presunção de capacidade técnica para a realização das transações inerentes à dispensa eletrônica.

**3.4** - A participação na dispensa eletrônica se dará por meio da digitação da senha pessoal do credenciado e subsequente encaminhamento da proposta de preços e documentos de habilitação, exclusivamente por meio do sistema eletrônico, observando data e horário limite estabelecido.

**3.5** - O encaminhamento de proposta pressupõe o pleno conhecimento e atendimento às exigências de habilitação previstas neste Edital.

**3.6** - COMO CONDIÇÃO PARA PARTICIPAÇÃO NA DISPENSA ELETRÔNICA, A LICITANTE ASSINALARÁ "SIM" OU "NÃO" EM CAMPO PRÓPRIO DO SISTEMA ELETRÔNICO, RELATIVO ÀS SEGUINTES DECLARAÇÕES:

( ) Declaro que não possuo, em minha cadeia produtiva, empregados executando trabalho degradante ou forçado, observando o disposto nos incisos III e IV do art. 1º e no inciso III do art. 5º da Constituição Federal/88.

( ) Declaro para fins do disposto no inciso VI do art. 68, da Lei nº 14.133/21, que não emprego menor de 18 (dezoito) anos em trabalho noturno, perigoso ou insalubre e não emprego menor de 16 (dezesseis) anos, salvo menor, a partir dos 14 (quatorze) anos, na condição de aprendiz, nos termos do inciso XXXIII, do art. 7º, da Constituição Federal/88.

( ) Declaro que minha proposta econômica compreendem a integralidade dos custos para atendimento dos direitos trabalhistas assegurados na Constituição Federal, nas leis trabalhistas, nas normas infralegais, nas convenções coletivas de trabalho e nos termos de ajustamento de conduta vigentes na data de entrega da proposta, conforme art. 63, §1º, da Lei Federal nº 14.133/21.

( ) Declaro que atendo aos requisitos de habilitação, conforme disposto no art. 63, inciso I, da Lei Federal nº 14.133/21.

( ) Declaro que estou ciente das condições para participação deste processo e concordo com os locais para o cumprimento das obrigações objeto desta dispensa, conforme o art. 67, inciso VI, da Lei Federal nº 14.133/21;

( ) Declaro que a proposta apresentada para esta dispensa está em conformidade com as exigências do instrumento convocatório e me responsabilizo pela veracidade e autenticidade dos documentos apresentados.

**ESTADO DE MINAS GERAIS** CNPJ: 18.008.904/0001-29

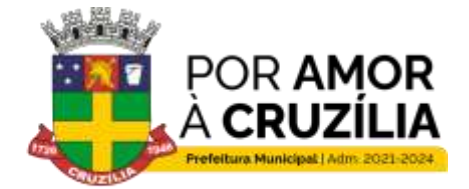

Cruzilia: Berço dos Cavalos Mangalarga e Mangalarga Marchador - Terra da Santa Cruz.

( ) Declaro para os devidos fins legais, sem prejuízo das sanções e multas previstas neste ato convocatório, estar enquadrado como ME/EPP/Cooperativa, conforme a Lei Complementar nº 123/2006, cujos termos declaro conhecer na íntegra, estando apto, portanto, a exercer o direito de preferência.

( ) Sim, ME ( ) Sim, EPP ( ) Não, outros enquadramentos

**3.7**- A declaração falsa relativa ao cumprimento de qualquer condição sujeitará o licitante às sanções previstas em lei e neste Edital.

#### **4 - OBJETO**

**4.1** O objeto da presente dispensa é a escolha da proposta mais vantajosa para a contratação de empresa especializada na implantação, migração de dados, treinamento, bem como cessão de direito de uso de software (sistemas) de nota fiscal de serviços eletrônica, por tempo determinado a atender a secretaria municipal de fazenda. Período de 11 meses. Frisando que todas as informações técnicas, operacionais e de planejamento constam nos documentos anexos**,** conforme condições, quantidades e exigências estabelecidas neste Aviso de Contratação Direta e seus anexos.

#### **5 - DETALHAMENTO DO OBJETO:**

**5.1** A contratação ocorrerá em lote único**,** conforme tabela constante abaixo:

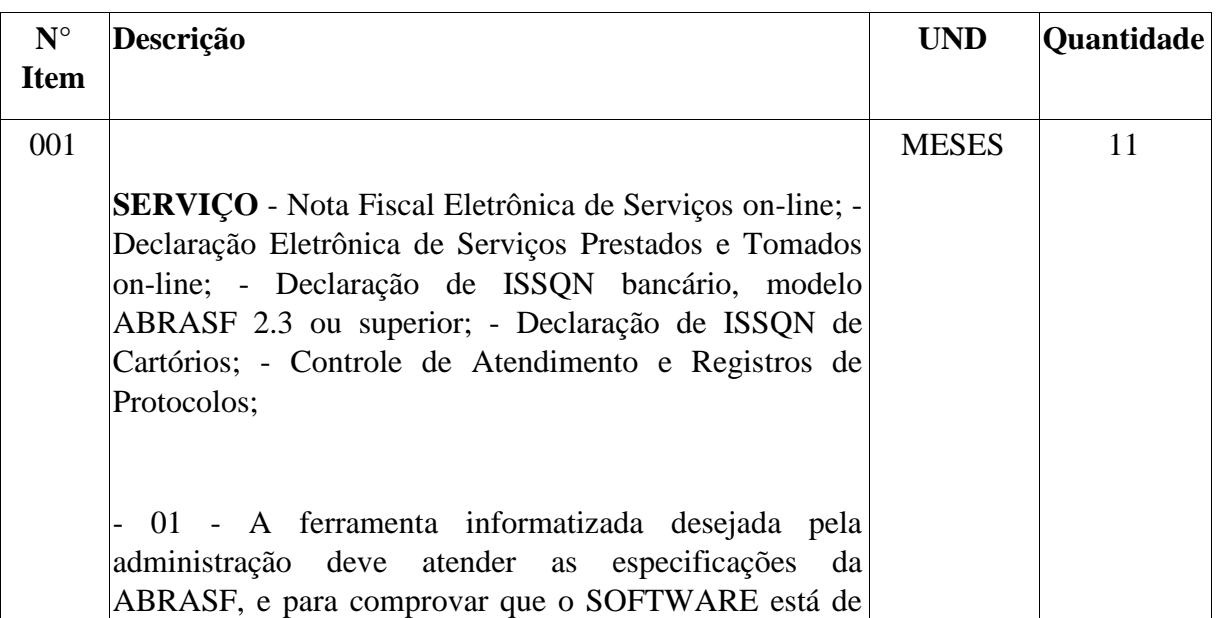

**ESTADO DE MINAS GERAIS** CNPJ: 18.008.904/0001-29

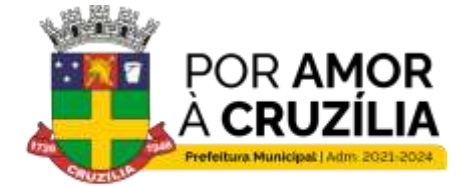

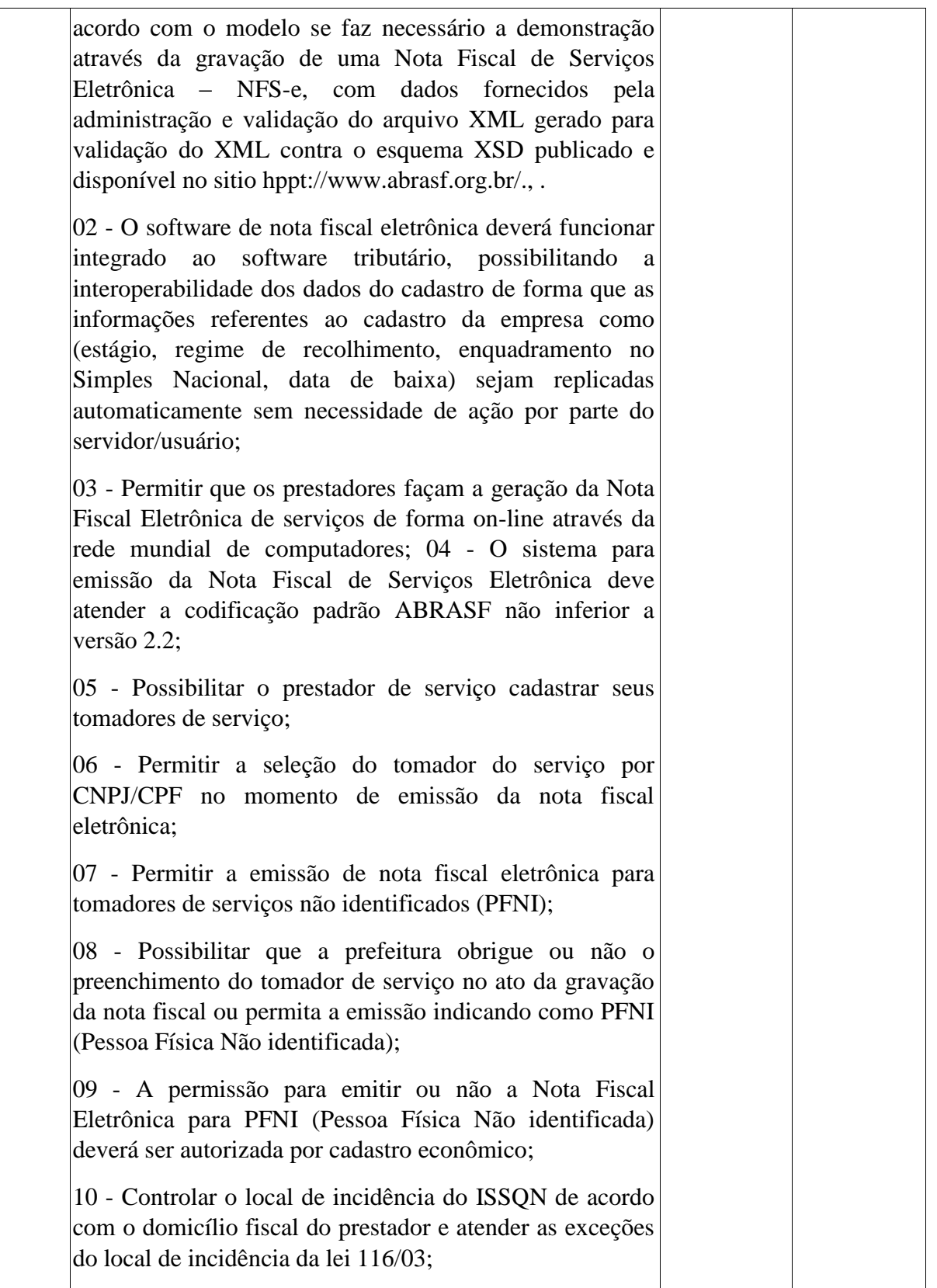

**ESTADO DE MINAS GERAIS** CNPJ: 18.008.904/0001-29

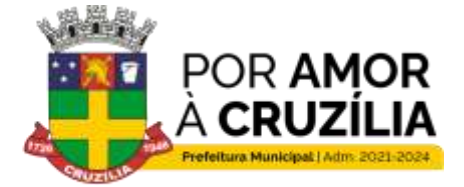

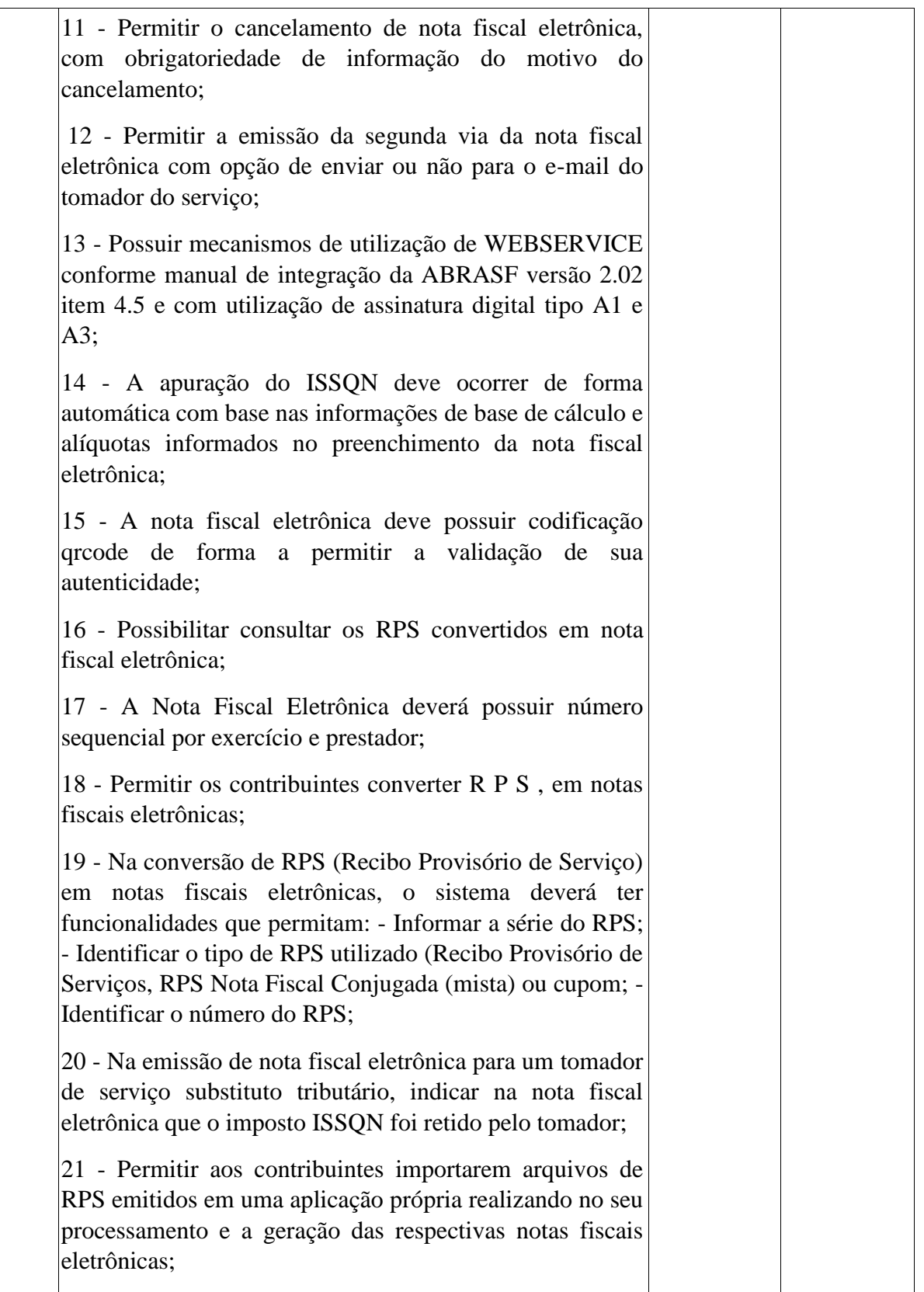

**ESTADO DE MINAS GERAIS** CNPJ: 18.008.904/0001-29

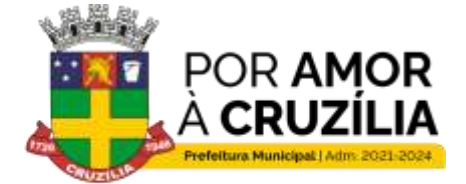

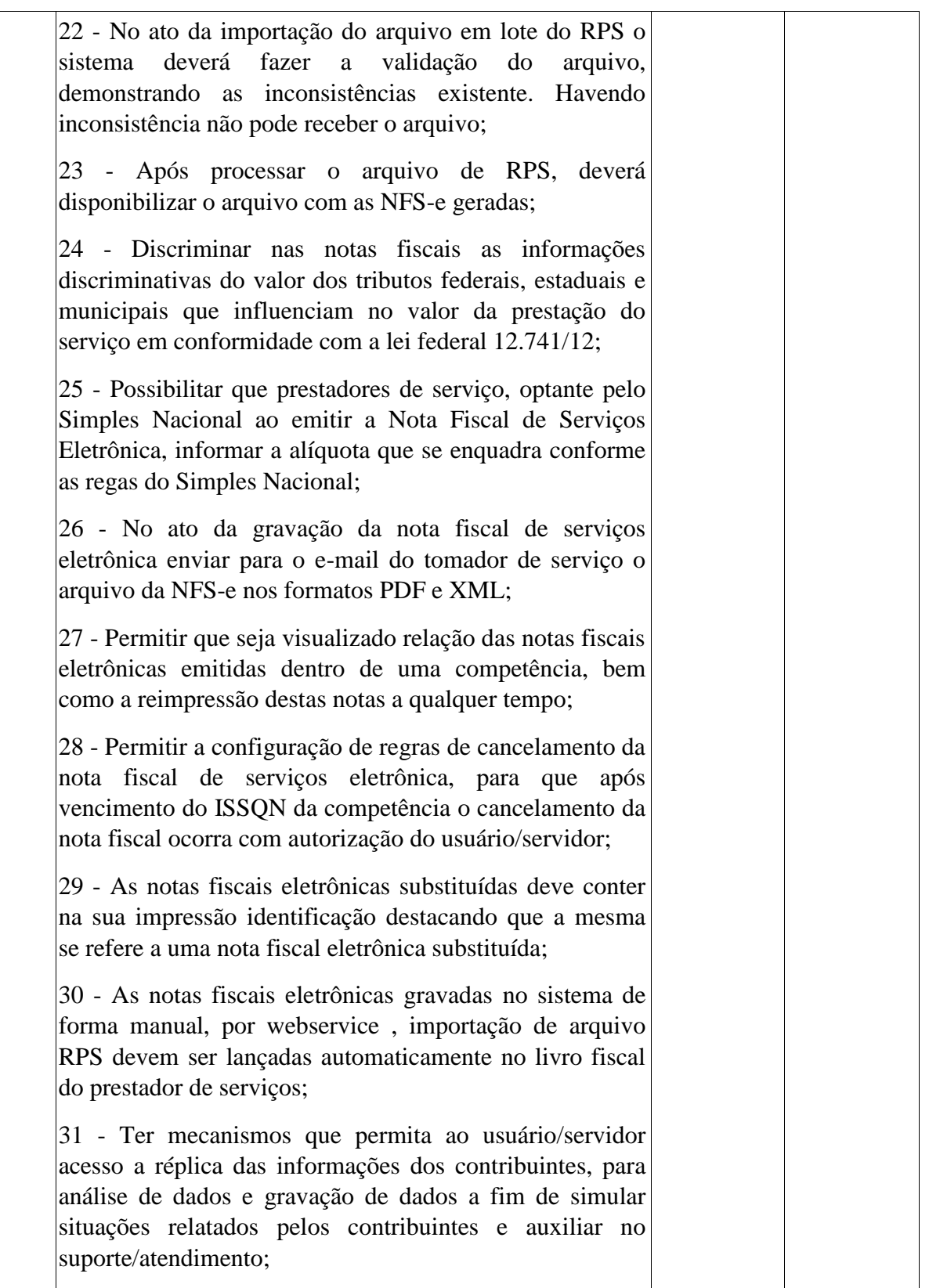

**ESTADO DE MINAS GERAIS** CNPJ: 18.008.904/0001-29

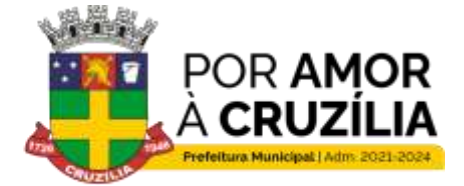

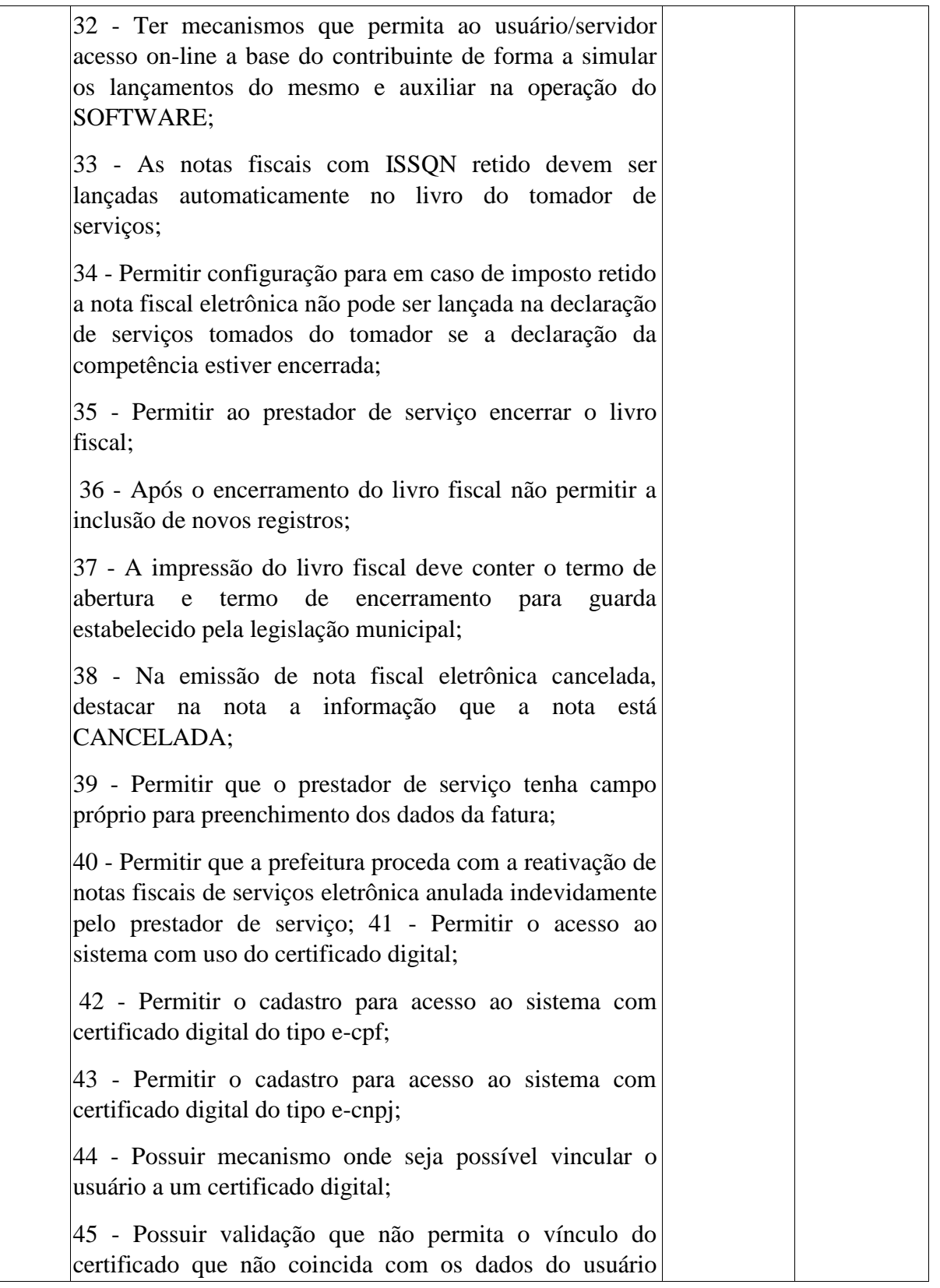

**ESTADO DE MINAS GERAIS** CNPJ: 18.008.904/0001-29

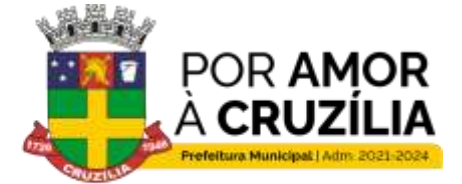

Cruzilia: Berço dos Cavalos Mangalarga e Mangalarga Marchador - Terra da Santa Cruz.

logado; 46 - O SOFTWARE deve possuir mecanismos de bloqueio de acesso após três tentativas de login com dados incorretos de senha: ELETRÔNICA **NOTA FISCAL AVULSA FUNCIONALIDADES** 01 - O SOFTWARE deverá permitir que a prefeitura faça a emissão da nota fiscal avulsa para as empresas  $\sin \theta$ nomas 02 - Possibilitar que a prefeitura cadastre o tomador de serviço para quem será emitida a nota fiscal eletrônica avulsa: 03 - Permitir a seleção do tomador do serviço por CNPJ/CPF no momento de emissão da nota fiscal eletrônica avulsa: 04 - Permitir a emissão de nota fiscal eletrônica avulsa para tomadores de servicos não identificados (PFNI): 05 - Controlar o local de incidência do ISSON de acordo com o domicílio fiscal do prestador e atender as exceções do local de incidência da lei 116/03; 06 - Após a gravação da nota fiscal eletrônica avulsa junto com o documento fiscal disponibilizar a guia para pagamento; 07 - Na emissão nota fiscal eletrônica avulsa e a guia correspondente destacar a informação que a nota está **SEM VALOR FISCAL;** 08 - Após a quitação da guia e registro do pagamento no sistema, ao emitir a nota fiscal eletrônica avulsa a mesma deverá ser emitida sem a tarja SEM VALOR FISCAL; 09 - No ato da baixa da guia correspondente a nota fiscal eletrônica avulsa, proceder com o envio da nota fiscal por e-mail para o tomador de serviço;

**ESTADO DE MINAS GERAIS** CNPJ: 18.008.904/0001-29

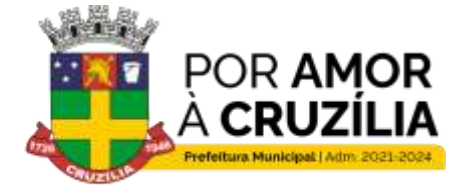

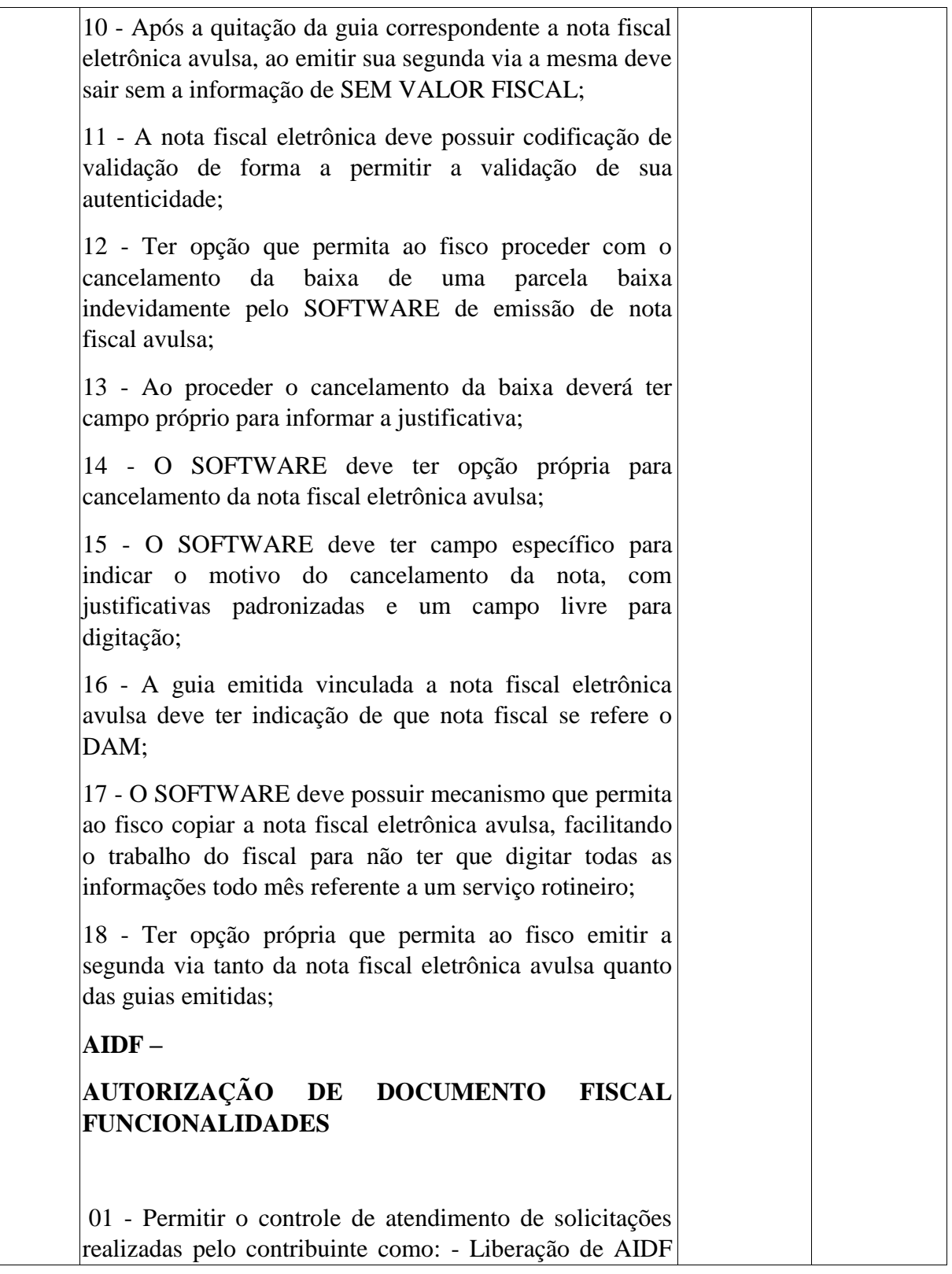

**ESTADO DE MINAS GERAIS** CNPJ: 18.008.904/0001-29

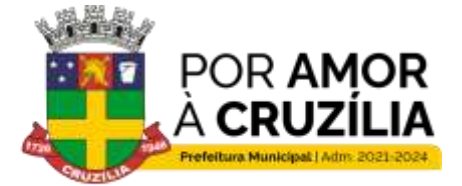

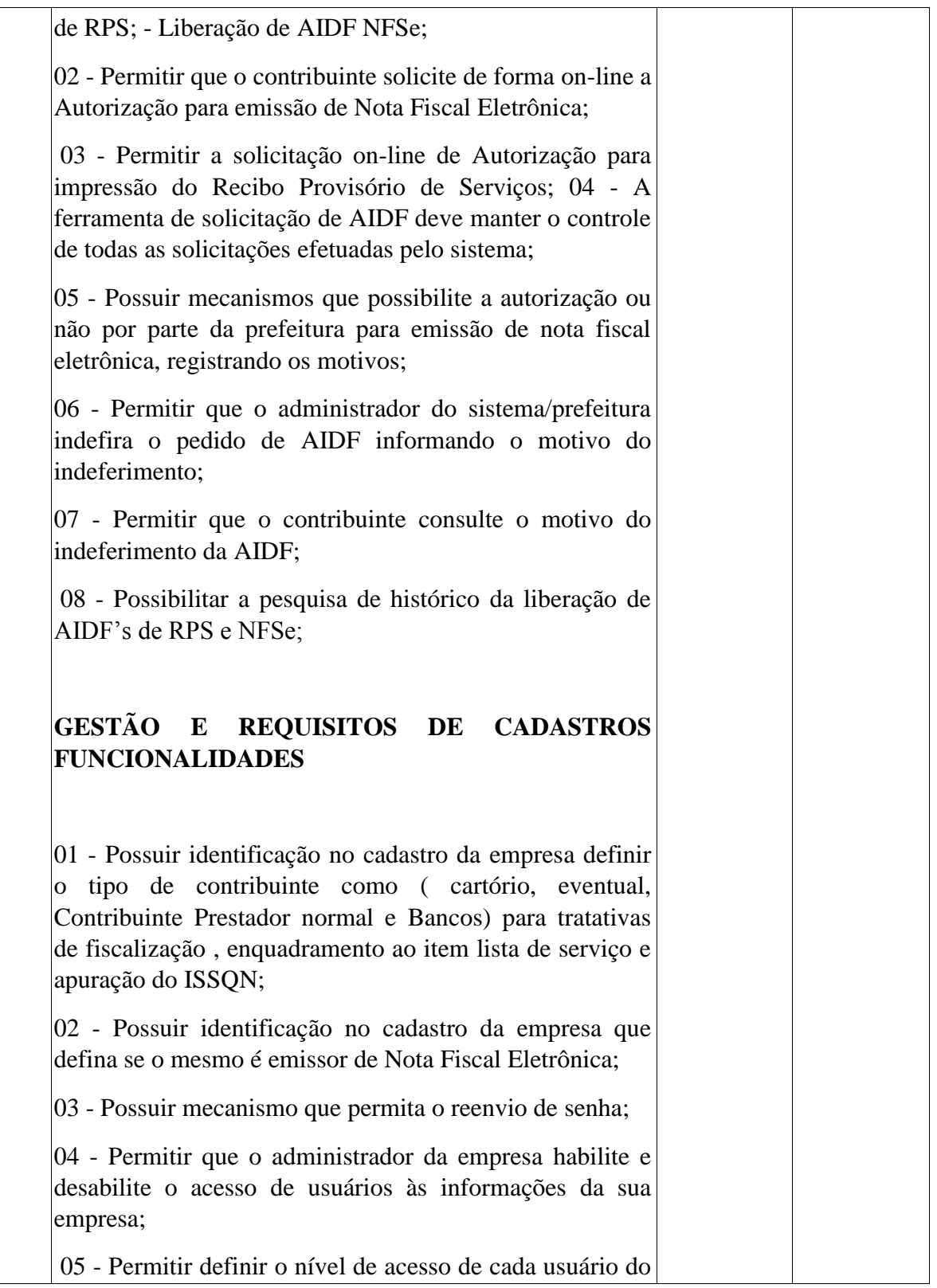

**ESTADO DE MINAS GERAIS** CNPJ: 18.008.904/0001-29

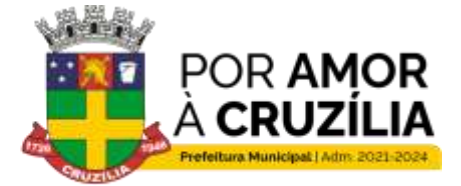

Cruzilia: Berço dos Cavalos Mangalarga e Mangalarga Marchador - Terra da Santa Cruz.

sistema: 06 - Possuir cadastro de prestador com todas as informações necessárias para emissão da nota fiscal: 07 - Permitir que o usuário/administrador do sistema possa inserir/alterar as alíquotas da lista de serviço; 08 - Possuir registro das tabelas de emolumentos dos cartórios e atualizar sempre que divulgado novos valores pelo TJMG/MG: 09 - Possibilitar ao prestador de serviço através de seu login e senha, importar imagem do logotipo da empresa, que será apresenta nas Notas Fiscais Eletrônicas; 10 - Permitir que no cadastro de cada empresa seja possível informar as atividades e qualificar como principal e as secundárias: 11 - Possibilitar ao prestador de serviço o cadastramento de seus tomadores de serviço de forma a facilitar a identificação e agilidade no processo de emissão da nota fiscal eletrônica: 12 - Na emissão da Nota Fiscal permitir a identificação dos tomadores de serviço, como segue: - -Pessoa Física não Identificada; - - Pessoa Física (dentro ou fora do município) Identificada - através do CPF; - - Pessoa Jurídica (dentro ou fora do município) Identificada através do CNPJ: 13 - Possuir ferramenta que possibilite o cadastro e controle de obras (construção civil); 14 - Após o cadastramento da empresa, gerar e enviar para o e-mail do responsável a senha de acesso; 15 - Possuir ferramenta que possibilite o cadastro do plano de contas COSIF e/ou plano de Contas Próprio; 16 - Dar a possibilidade que contadores possam autocadastrar no sistema e utilizá-lo após liberação por intermédio de um servidor com direito de acesso para esta atividade (senha que permita esta operação); 17 - Os contadores, através da utilização de sua senha de

**ESTADO DE MINAS GERAIS** CNPJ: 18.008.904/0001-29

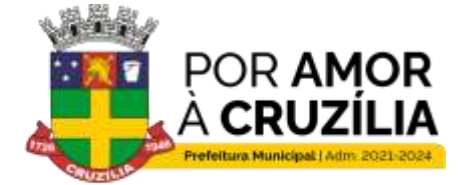

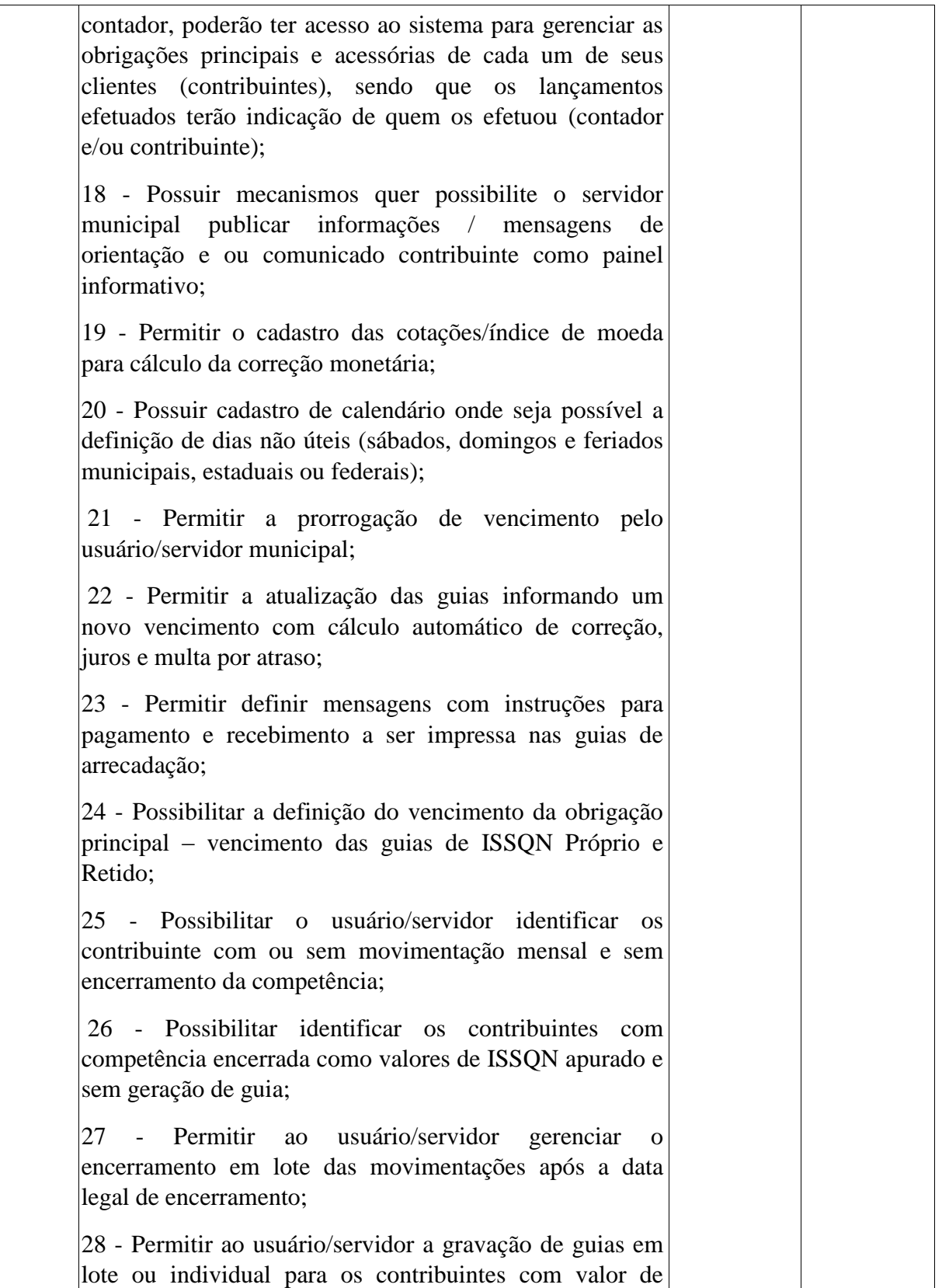

**ESTADO DE MINAS GERAIS** CNPJ: 18.008.904/0001-29

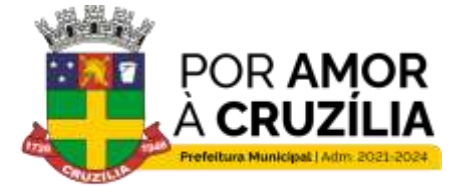

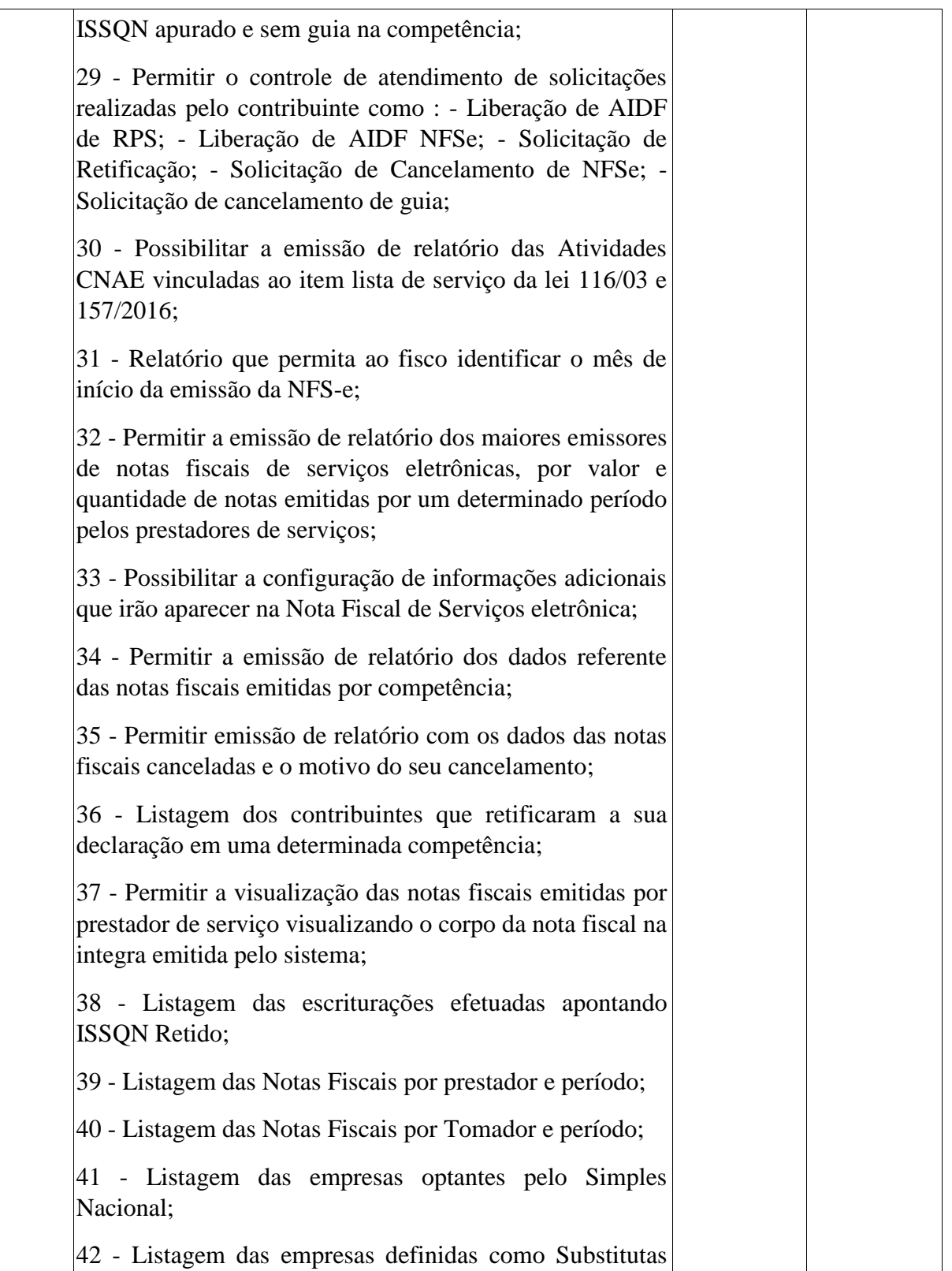

**ESTADO DE MINAS GERAIS** CNPJ: 18.008.904/0001-29

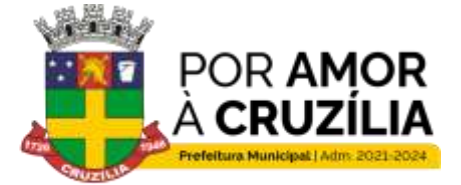

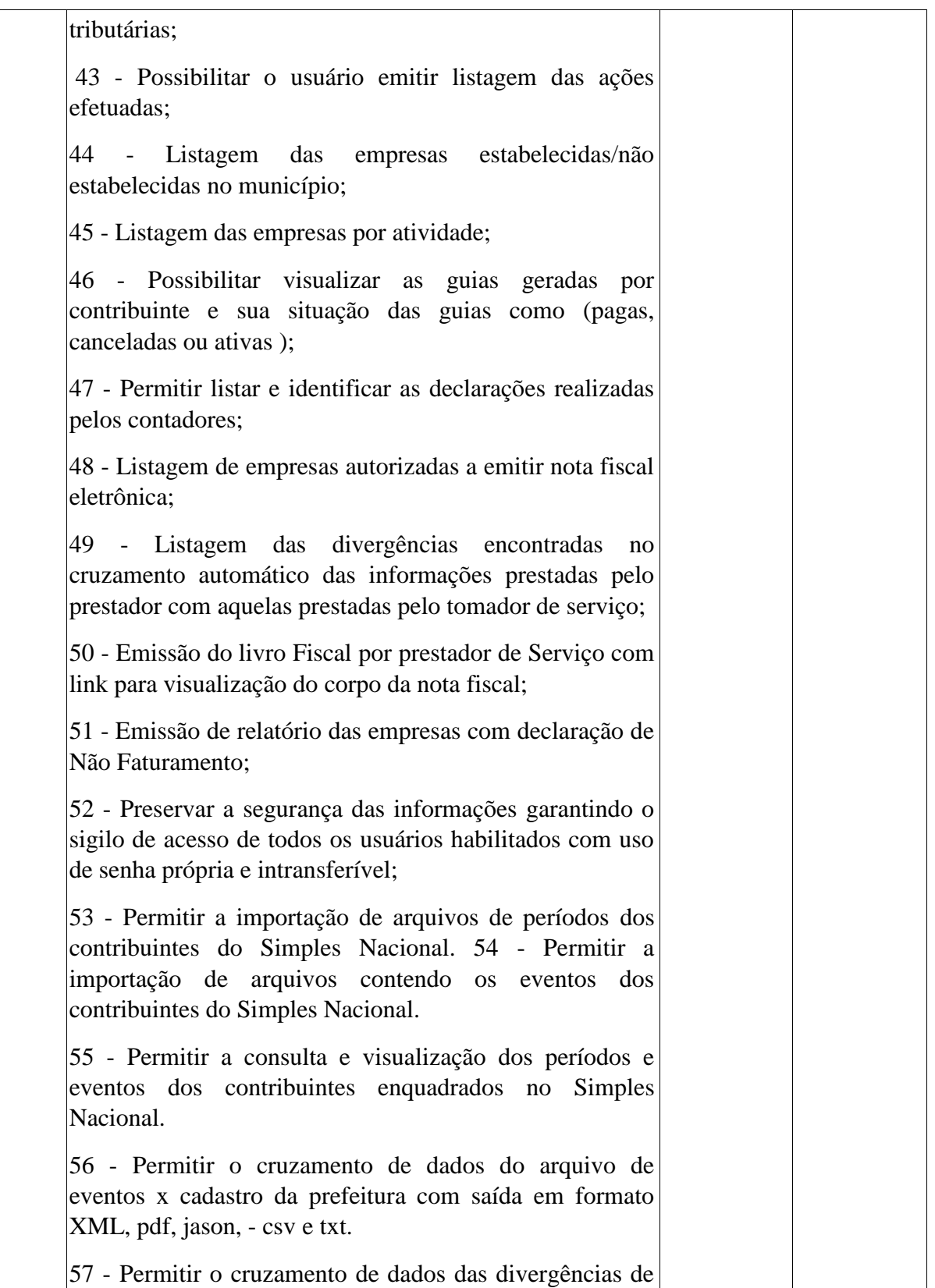

**ESTADO DE MINAS GERAIS** CNPJ: 18.008.904/0001-29

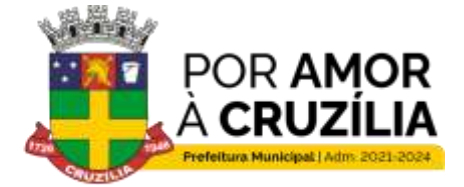

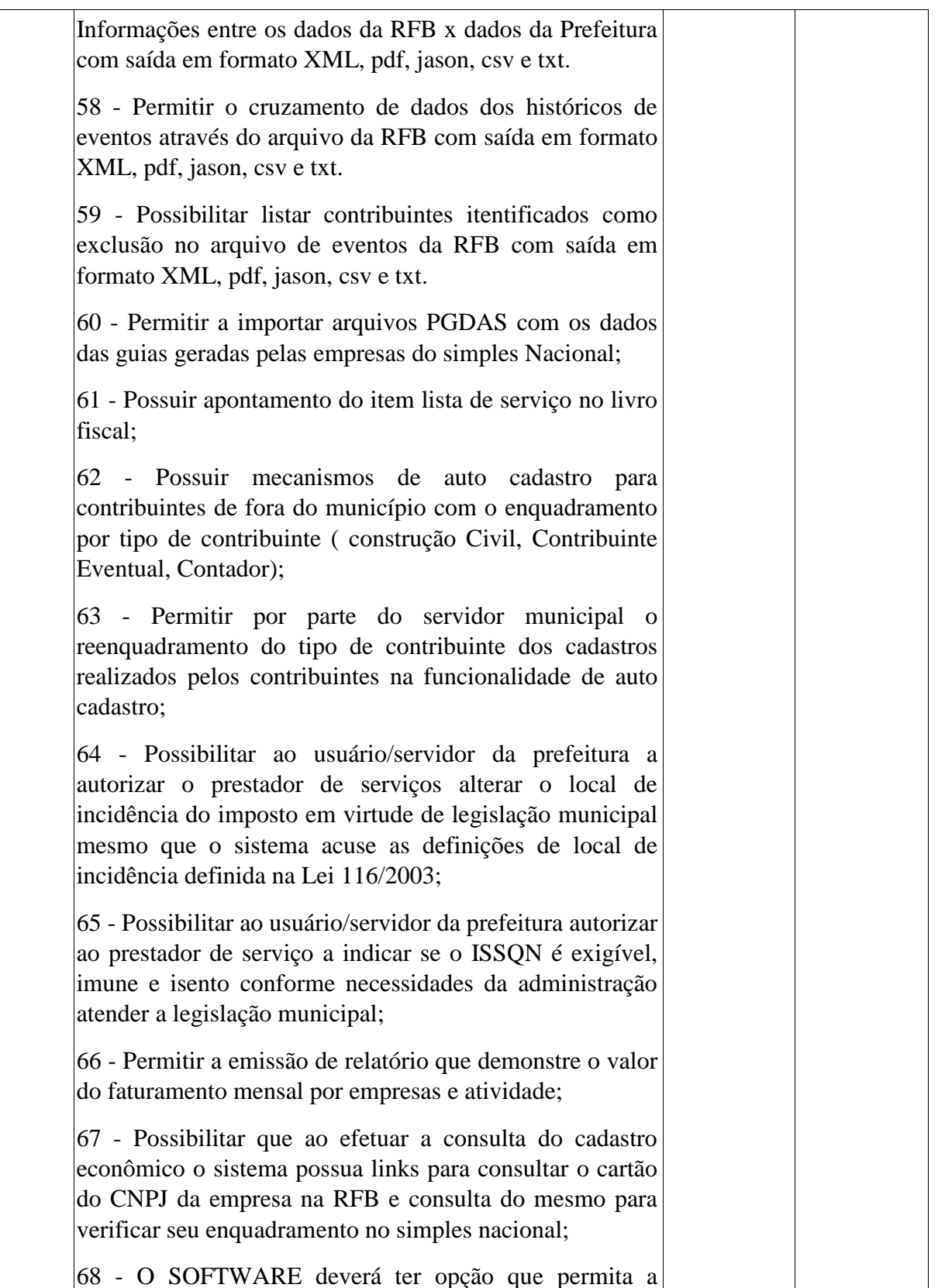

**ESTADO DE MINAS GERAIS** CNPJ: 18.008.904/0001-29

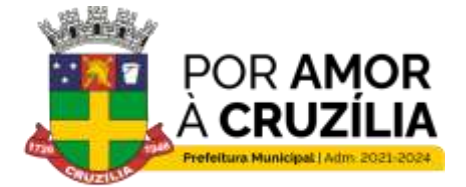

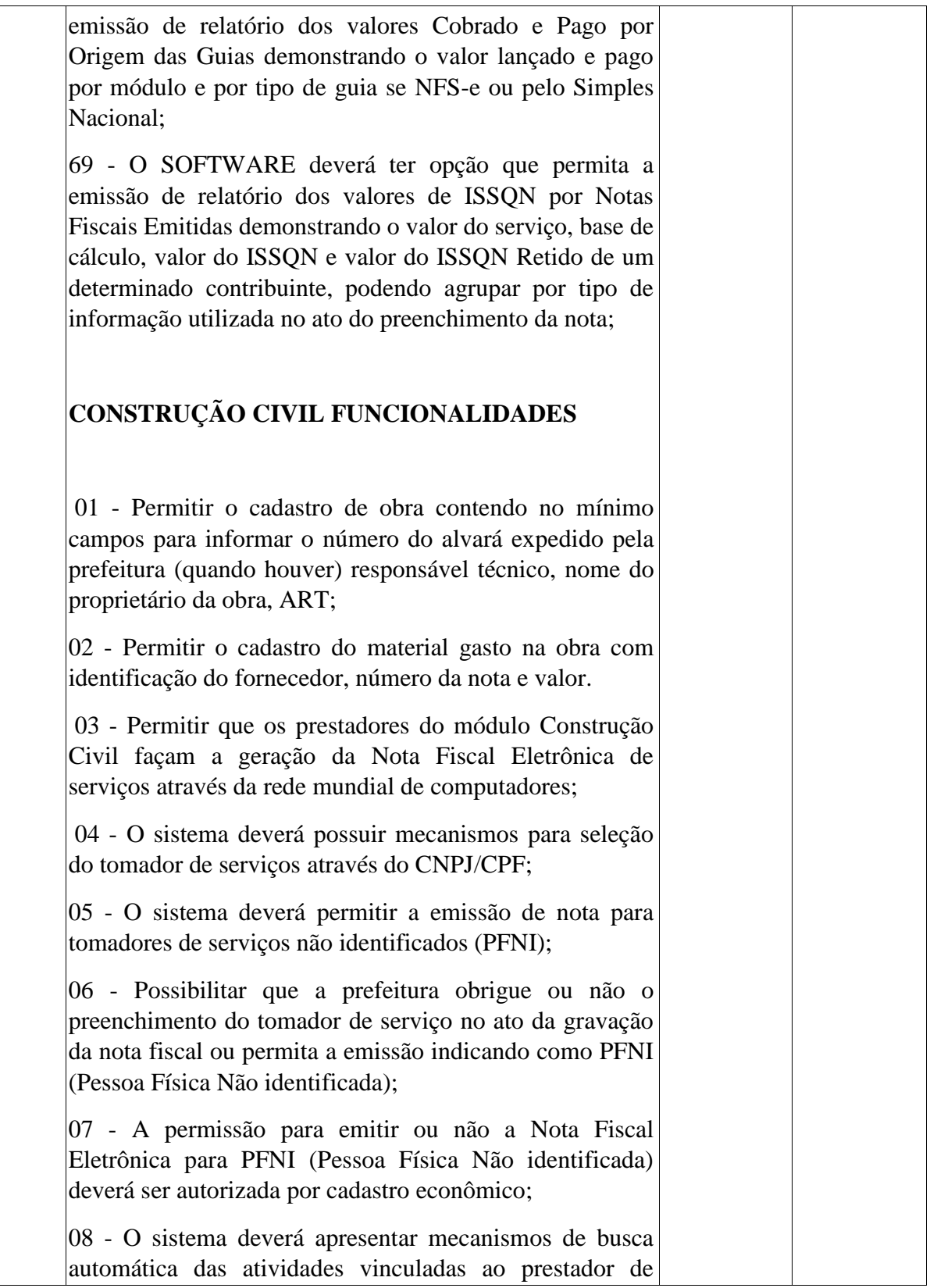

**ESTADO DE MINAS GERAIS** CNPJ: 18.008.904/0001-29

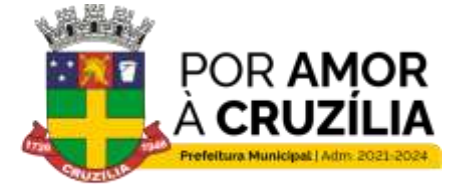

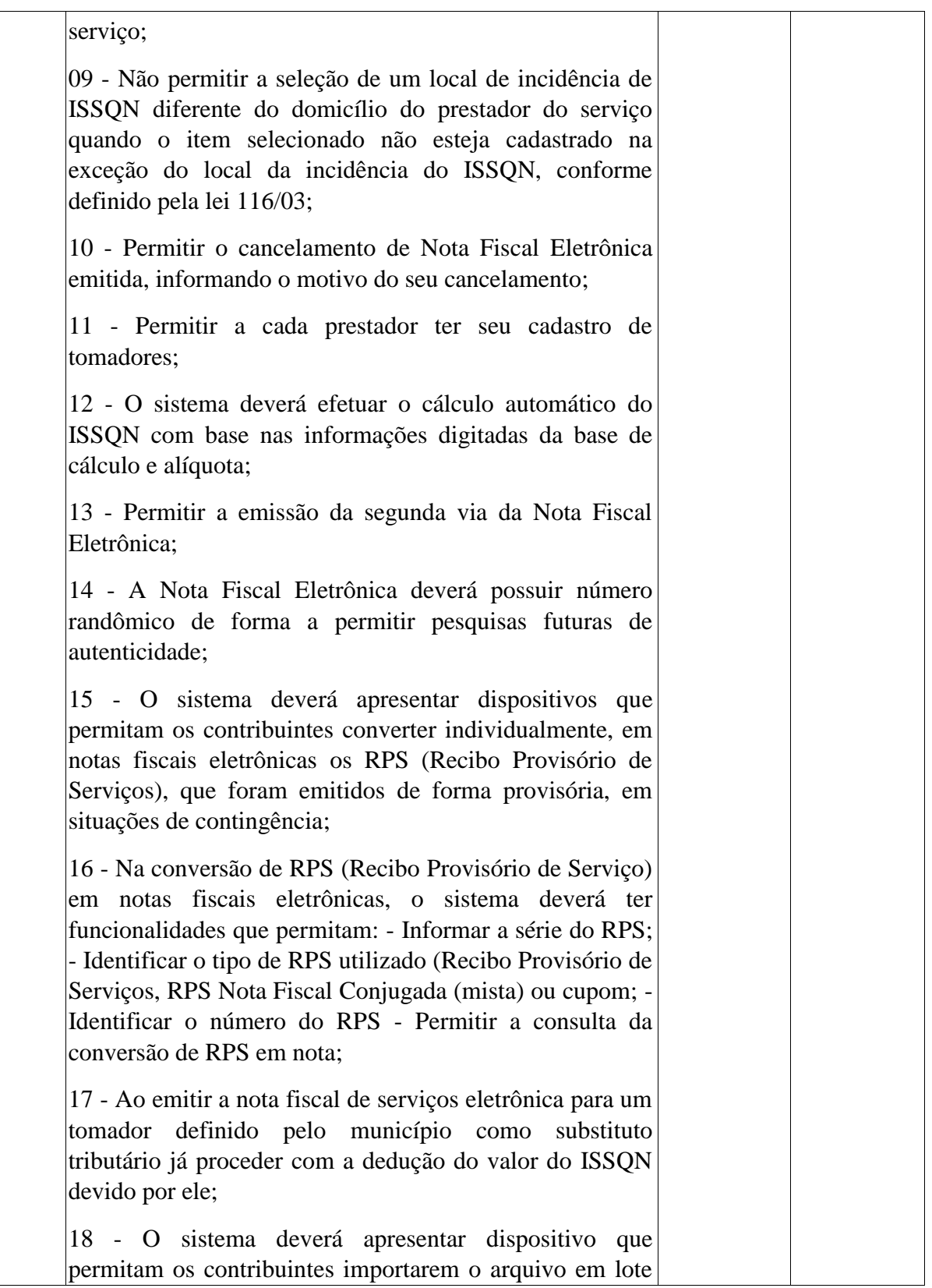

**ESTADO DE MINAS GERAIS** CNPJ: 18.008.904/0001-29

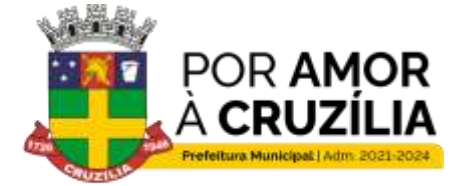

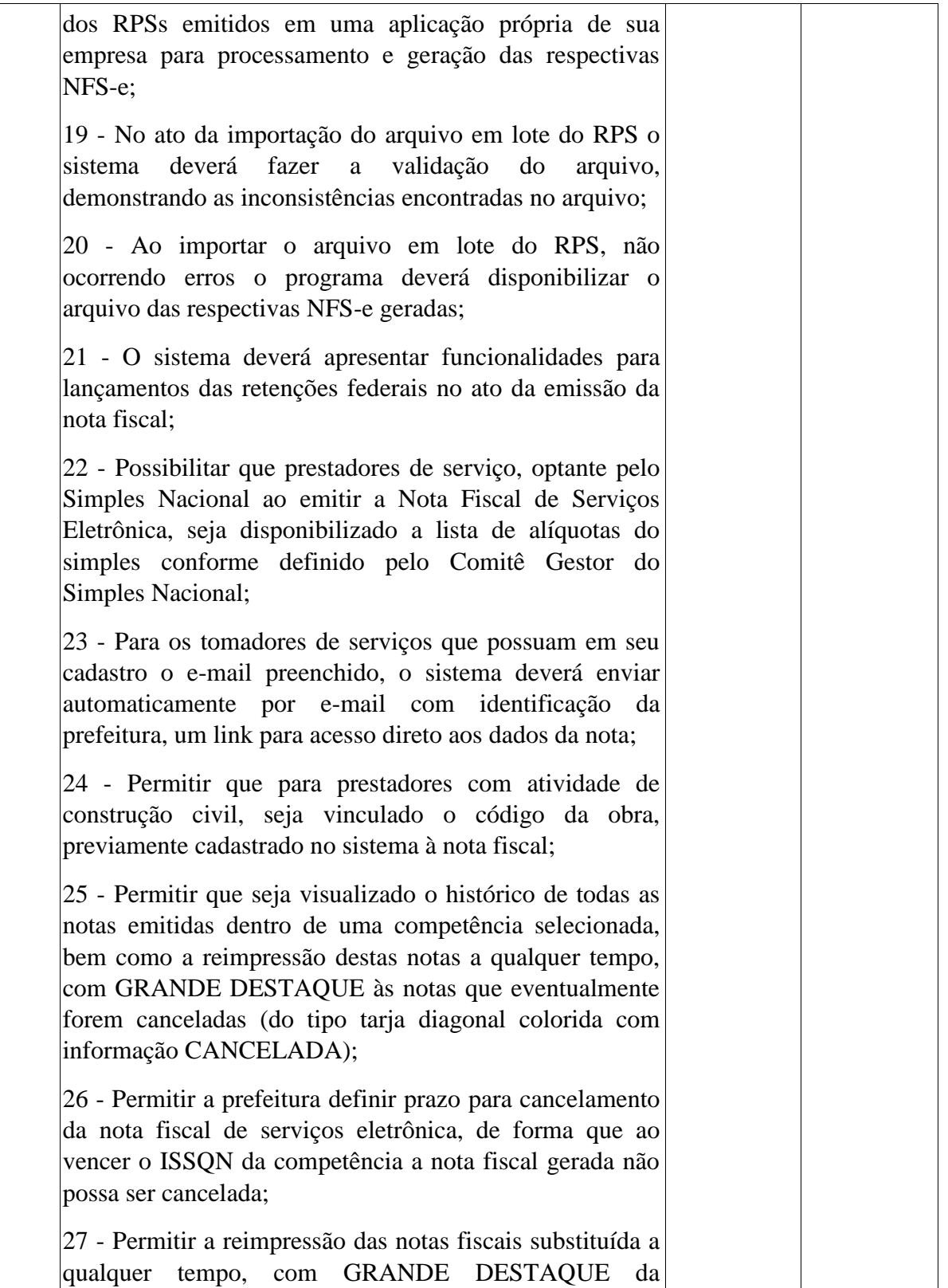

**ESTADO DE MINAS GERAIS** CNPJ: 18.008.904/0001-29

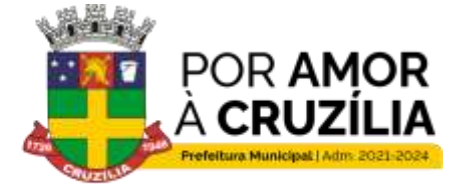

Cruzilia: Berço dos Cavalos Mangalarga e Mangalarga Marchador - Terra da Santa Cruz.

informação SUBSTITUÍDA; 28 - No ato da gravação da nota fiscal de servicos eletrônica enviar para o e-mail cadastrado do tomador de serviço o arquivo da NFS-e nos formatos PDF e XML 29 - Possuir campo específico para que o prestador de servico, cumpra a obrigatoriedade da lei federal 12.741/12 discriminado o valor dos tributos federais, estaduais e municipais que influenciam no valor da prestação do serviço; 30 - As notas fiscais geradas deverão ser lançadas automaticamente no livro fiscal; 31 - Permitir que o livro possa ser encerrado e após o encerramento não permitir a inclusão de novos registros, onde após o seu encerramento impressão do livro fiscal será demonstrado o termo de encerramento para guarda do livro conforme estabelecido pela legislação municipal; 32 - Gerar protocolo de encerramento com resumo da declaração; **CONTADOR FUNCIONALIDADES** 01 - Possibilitar a solicitação de auto cadastro, que deve ser autorizado ou não por um usuário/servidor municipal; 02 - Os contadores, através da utilização de sua senha de contador, poderá gerenciar as obrigações principais e acessórias de cada um de seus clientes, sendo que os lançamentos efetuados terão indicação de quem os efetuou (contador e/ou contribuinte); 03 - Permitir que os contadores possam solicitar via internet à emissão de AIDF - de seus clientes; 04 -Possibilitar ao contador realizar o cadastro de seus clientes e estes cadastros devem ser autorizados ou não pelo cliente/contribuinte ou usuário/servidor da prefeitura; 05 - Possibilitar ao contador que apenas com um único acesso ele possa realizar suas atividades para qualquer um dos seus clientes cadastrados; 06 - Possibilitar ao contador

**ESTADO DE MINAS GERAIS** CNPJ: 18.008.904/0001-29

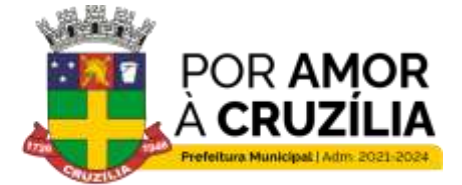

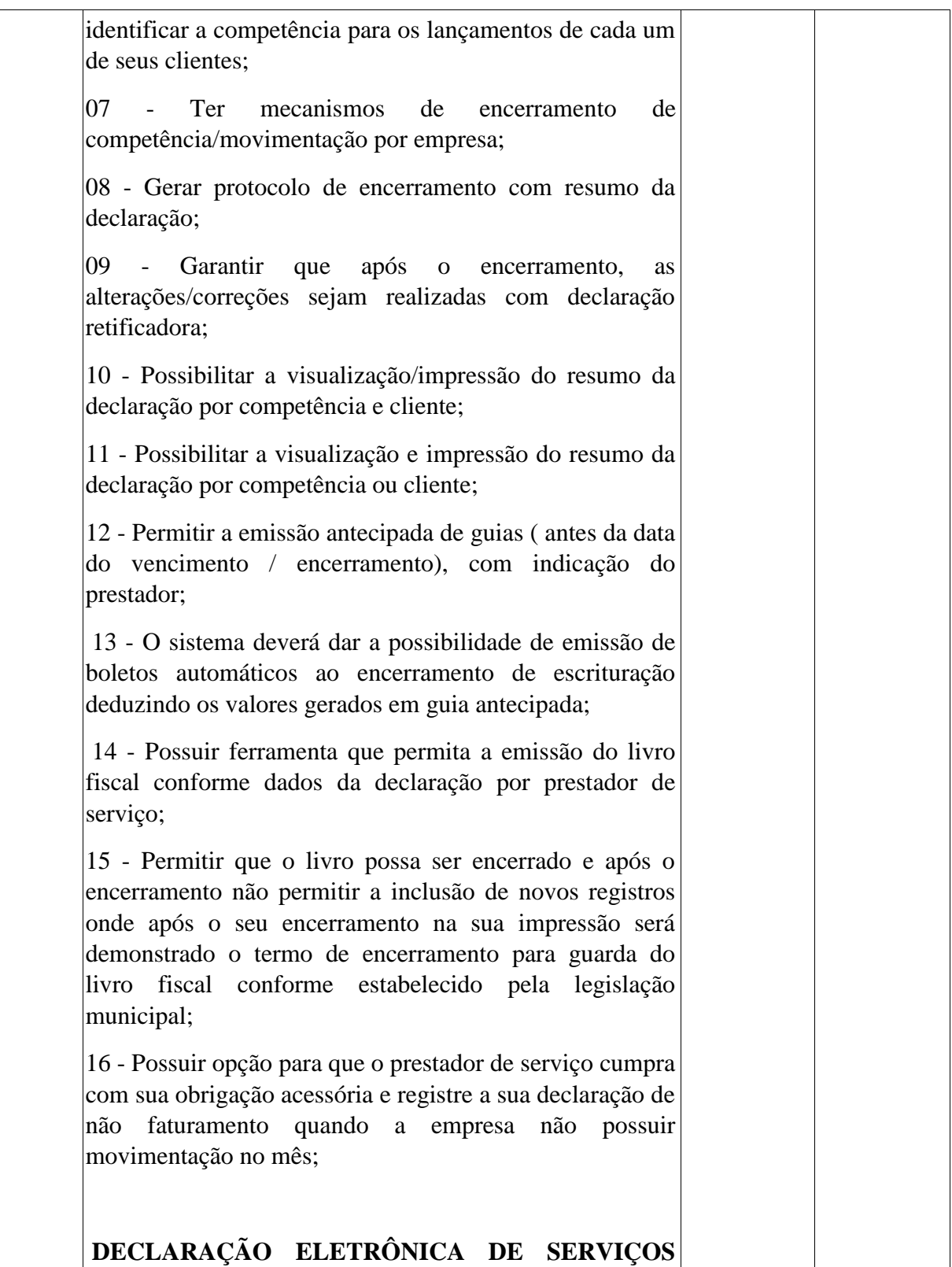

**ESTADO DE MINAS GERAIS** CNPJ: 18.008.904/0001-29

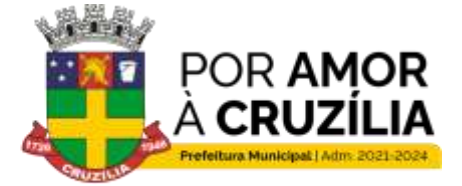

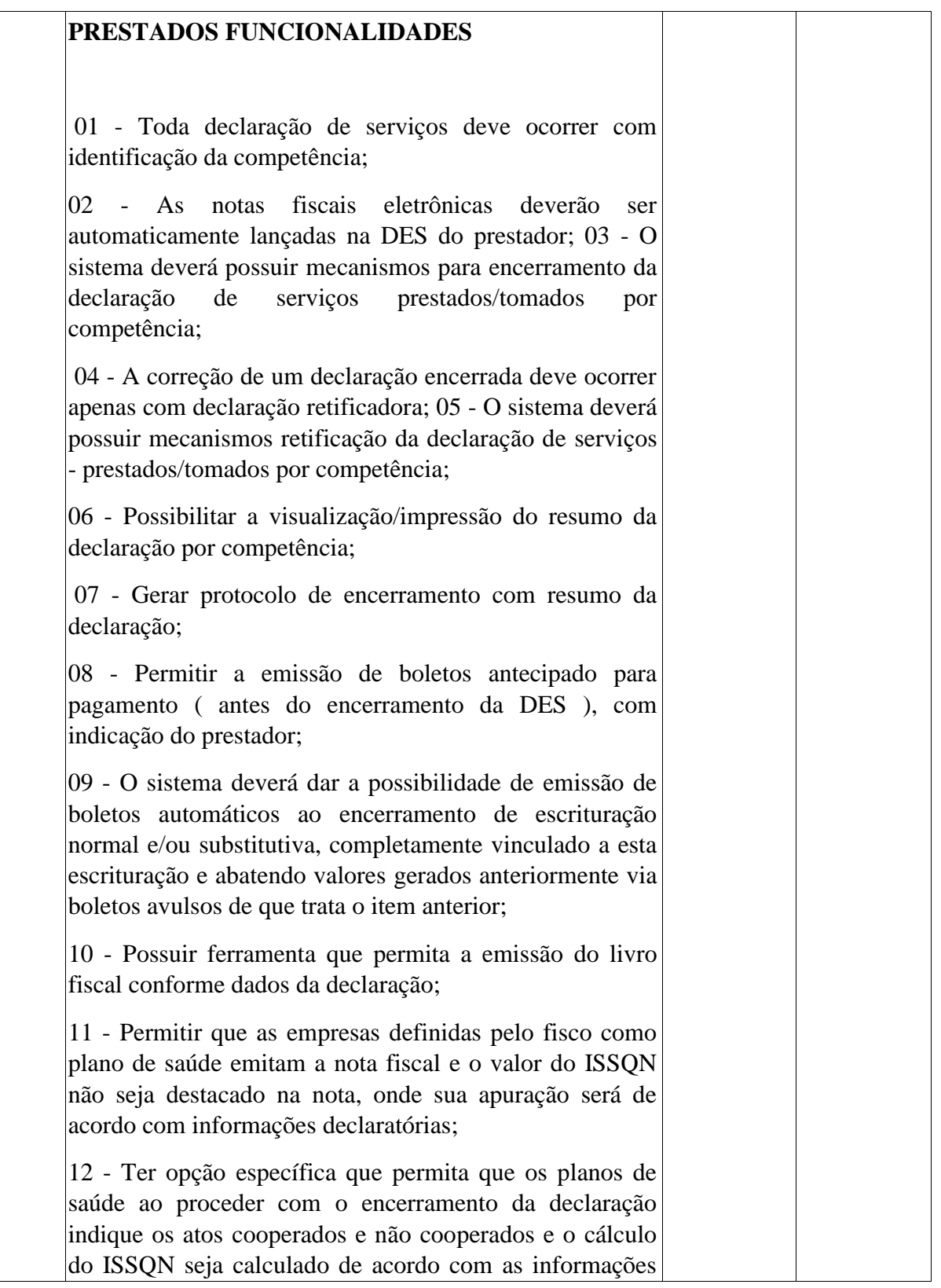

**ESTADO DE MINAS GERAIS** CNPJ: 18.008.904/0001-29

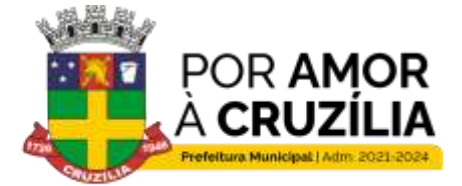

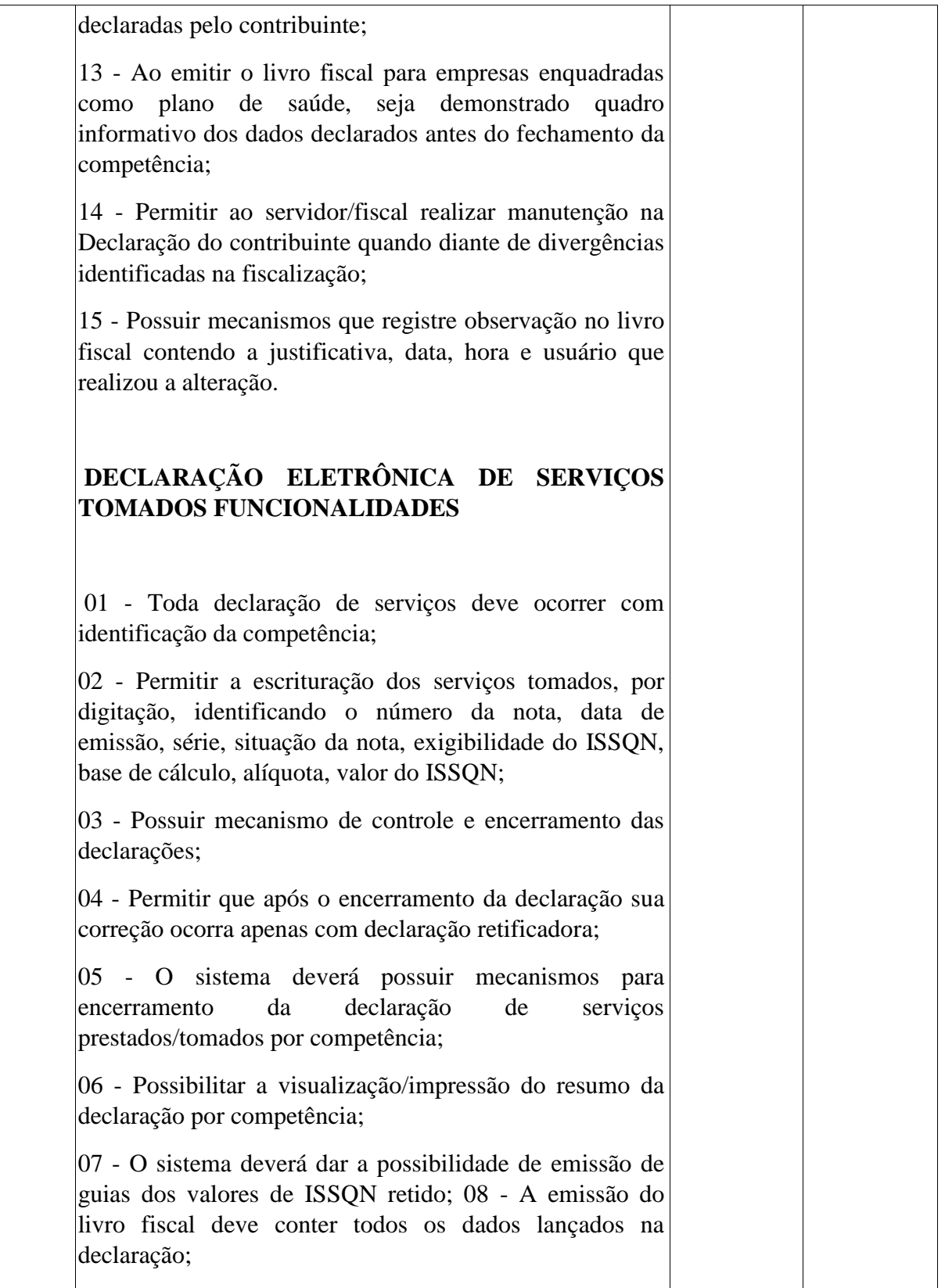

**ESTADO DE MINAS GERAIS** CNPJ: 18.008.904/0001-29

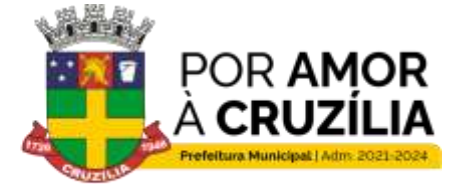

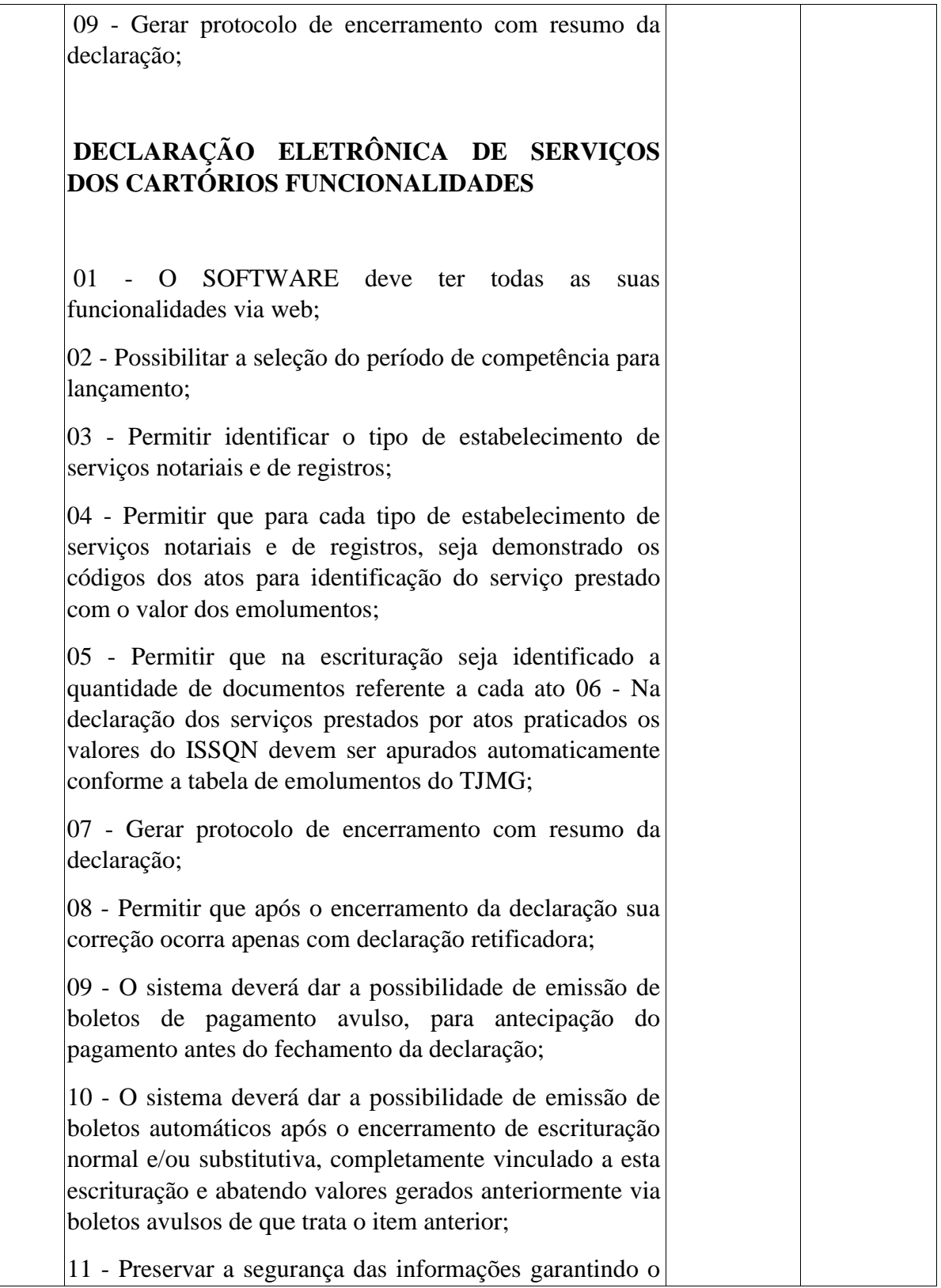

**ESTADO DE MINAS GERAIS** CNPJ: 18.008.904/0001-29

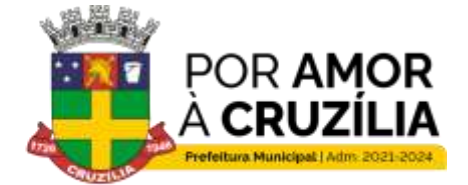

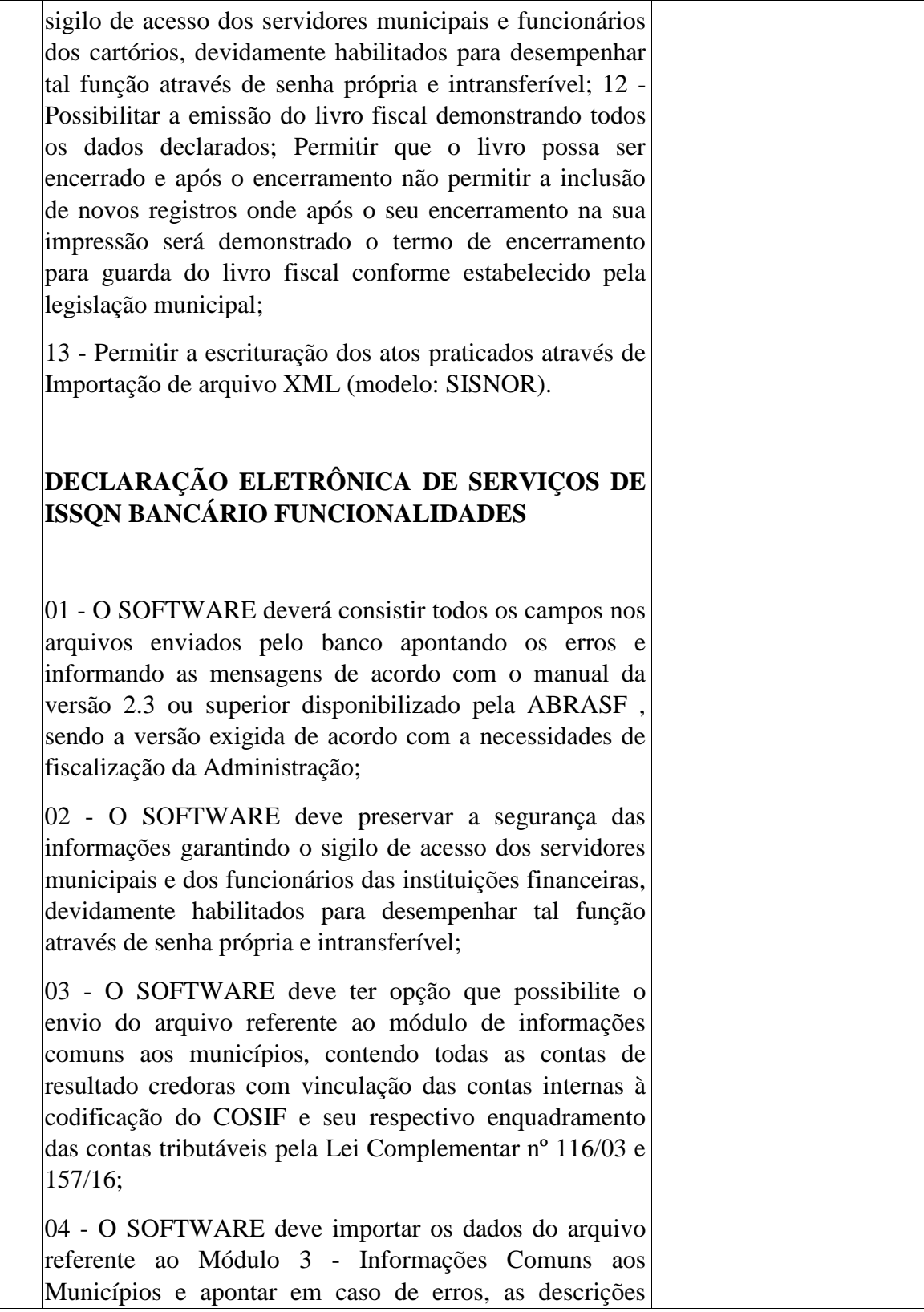

**ESTADO DE MINAS GERAIS** CNPJ: 18.008.904/0001-29

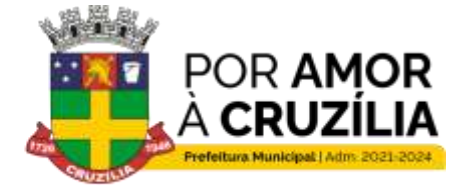

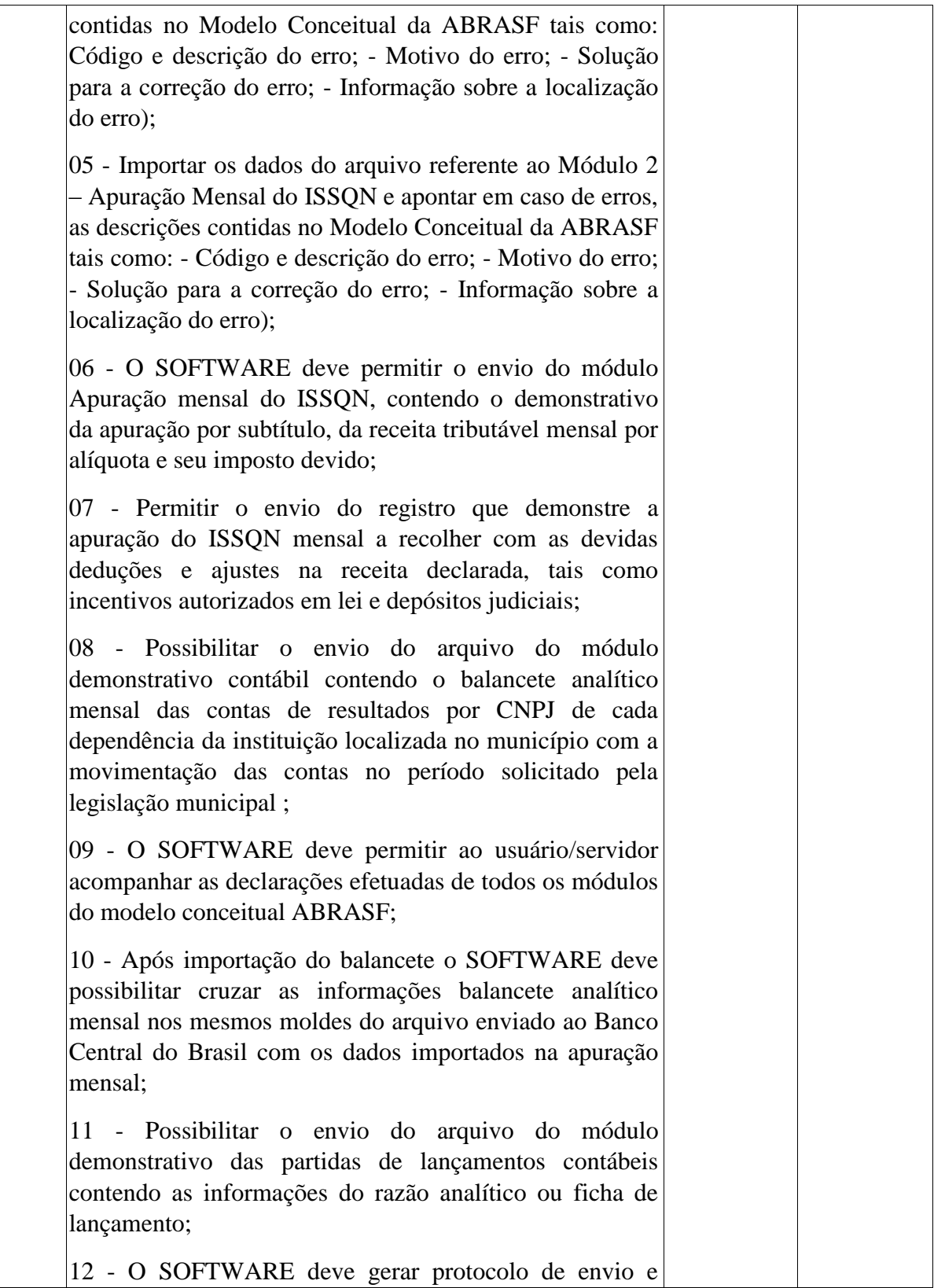

**ESTADO DE MINAS GERAIS** CNPJ: 18.008.904/0001-29

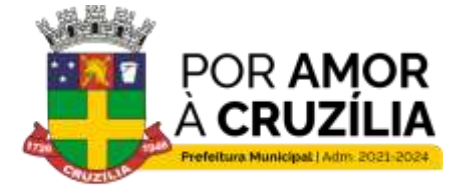

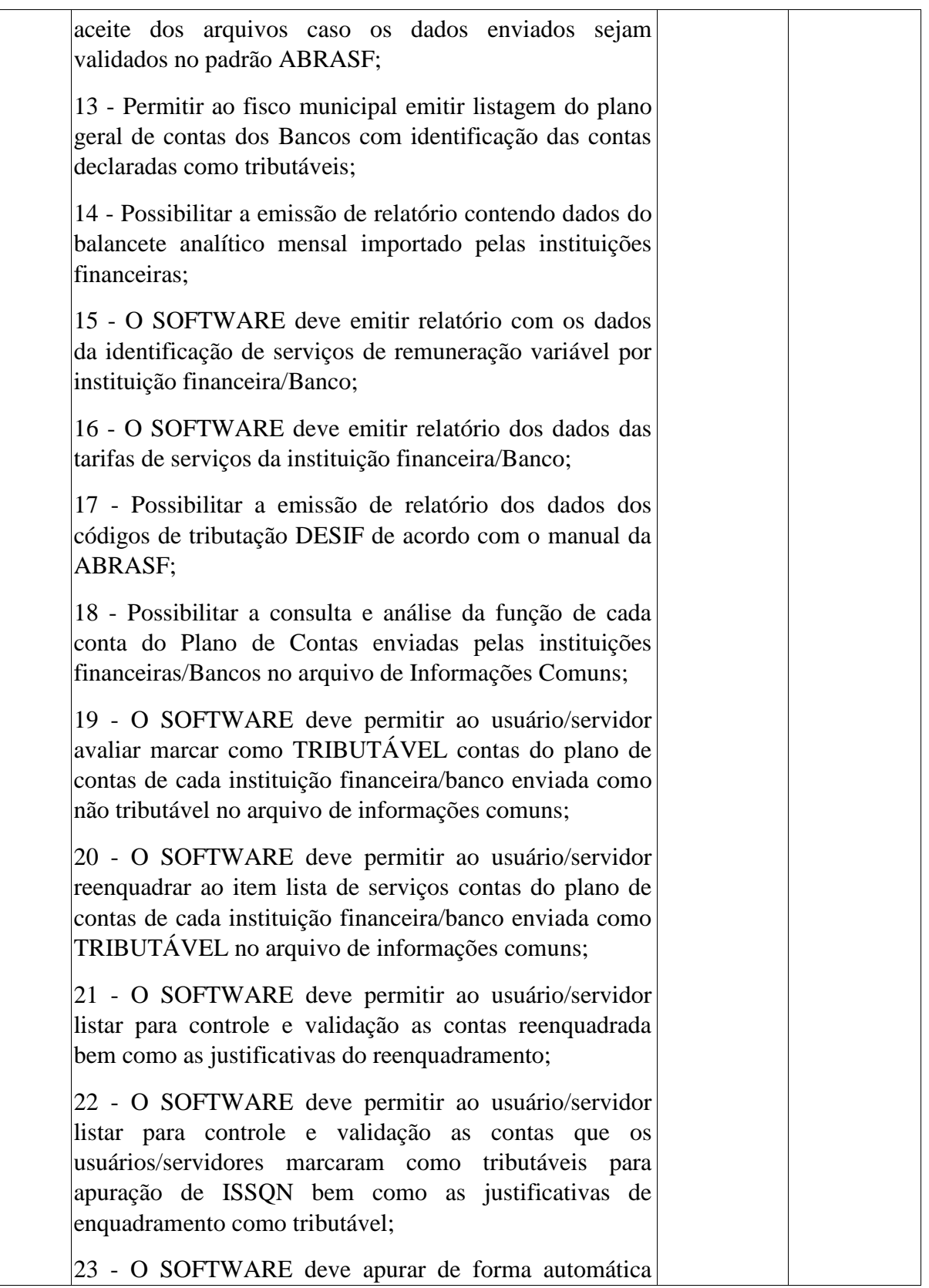

**ESTADO DE MINAS GERAIS** CNPJ: 18.008.904/0001-29

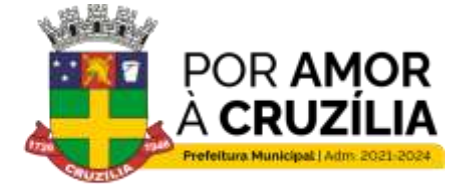

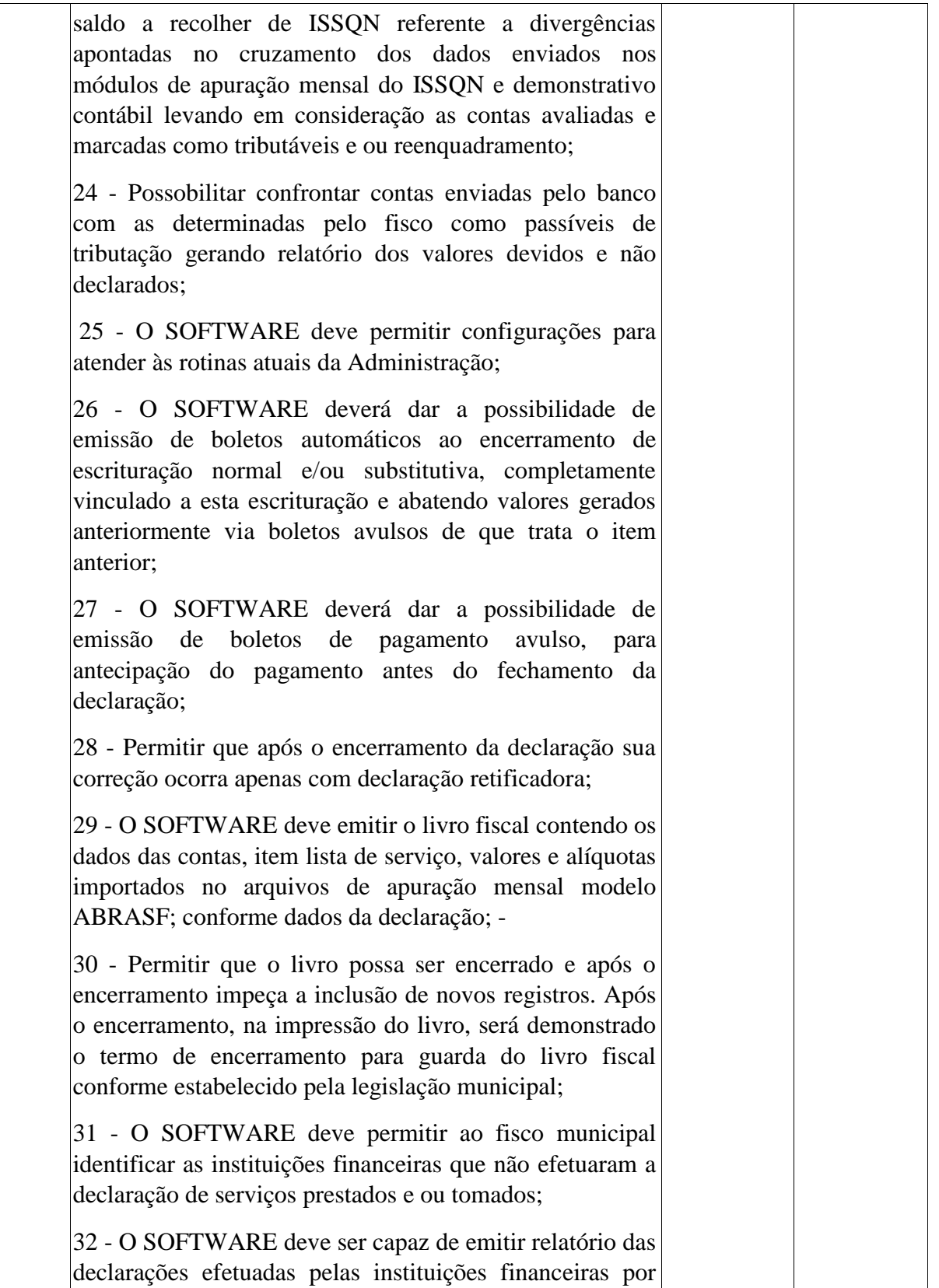

**ESTADO DE MINAS GERAIS** CNPJ: 18.008.904/0001-29

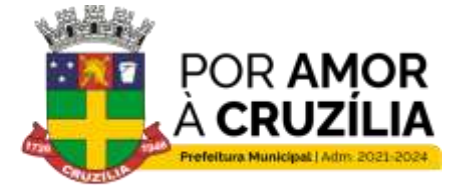

Cruzilia: Berço dos Cavalos Mangalarga e Mangalarga Marchador - Terra da Santa Cruz.

competência; 33 - O SOFTWARE deve permitir à Administração municipal atualizar as guias de ISSON informando um novo vencimento para uma instituição financeira específica; 34 - O SOFTWARE deve permitir a configuração do dia do vencimento do DAM (documento de arrecadação municipal) do ISSON; 35 - O SOFTWARE deve permitir configurar mensagens para serem apresentadas no DAM (documento de arrecadação municipal), exemplo: instruções para pagamentos; 36 - O SOFTWARE deve calcular a correção monetária dos boletos em atraso de acordo com o índice usado pela administração municipal; 37 - O SOFTWARE deve ter um painel informativo que permita o cadastro de mensagens para as instituições financeiras do município; 38 - O SOFTWARE deve possuir função que permita ao usuário/servidor prorrogar o vencimento a guia de **ISSON:** 39 - O SOFTWARE deve ter mecanismos de declaração de serviços tomados através de importação arquivo com layout próprio do software; 40 - O SOFTWARE deve permitir a declaração manual dos serviços tomados, identificando o prestador, item lista de serviço, valor dos serviços e alíquota; 41 - Deve possuir opção que demonstre os dados da declaração dos serviços tomados pelas instituições Financeiras: 42 - O sistema deve ter calendário pelo qual se possa definir dias não úteis (finais de semana - sábados, domingos; feriados municipais, estaduais ou federais; outros): 43 - Possibilitar visualizar a conta corrente fiscal da instituição financeira com todas as guias geradas e sua

**ESTADO DE MINAS GERAIS** CNPJ: 18.008.904/0001-29

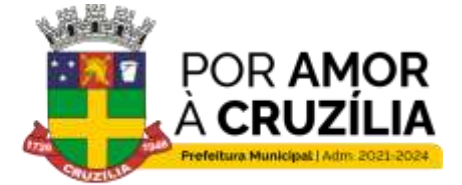

Cruzilia: Berço dos Cavalos Mangalarga e Mangalarga Marchador - Terra da Santa Cruz.

situação de pagamento; 44 - O SOFTWARE deve listar as instituições financeiras/Bancos com valor de ISSON apurado e pendentes de geração de guia; 45 - Possuir mecanismos para que o usuário/servidor possa fazer o encerramento da movimentação e geração de guias nos casos em que as instituições financeiras /Bancos tenham valores pendentes de geração de guia; 46 - Permitir a emissão de diversos relatórios gerenciais para o apoio ao trabalho da fiscalização nas autuações das instituições financeiras / Bancos; 47 - O SOFTWARE deverá possuir função para captar as declarações enviadas pelas instituições financeiras, com auditoria prévia, apontando indícios suficientes para o início de uma fiscalização; 48 - Permitir ao fisco municipal marcar e alterar contas no plano de contas informado pelos bancos quando, após a análise do mesmo, o fisco julgar procedente, permitindo inclusive incluir informações sobre o trabalho efetuado para a referida análise: 49 - Possibilitar a emissão de relatório dos dados declarados pelas instituições financeiras através do módulo das partidas dos lançamentos contábeis; 50 - Possuir opção para emissão de relatório que liste as instituições financeiras com dedução na base de cálculo do ISSQN para solicitação de esclarecimentos; 51 - Possibilitar a emissão de relatório dos dados dos códigos de tributação DESIF de acordo com o manual da **ABRASF:** 52 - Relatório que demonstre o valor a recolher pela fiscalização, indicando as divergências encontradas pela marcação de contas como tributáveis pelo fisco; 53 - Possuir chat interno para usuários do sistema DESIF, para suporte e atendimento pela equipe de suporte do SOFTWARE; 54 - Permitir consulta dos dados da declaração dos

**ESTADO DE MINAS GERAIS** CNPJ: 18.008.904/0001-29

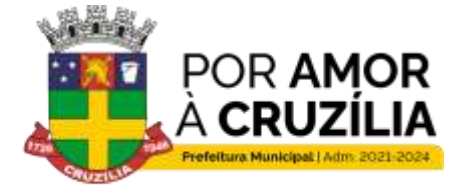

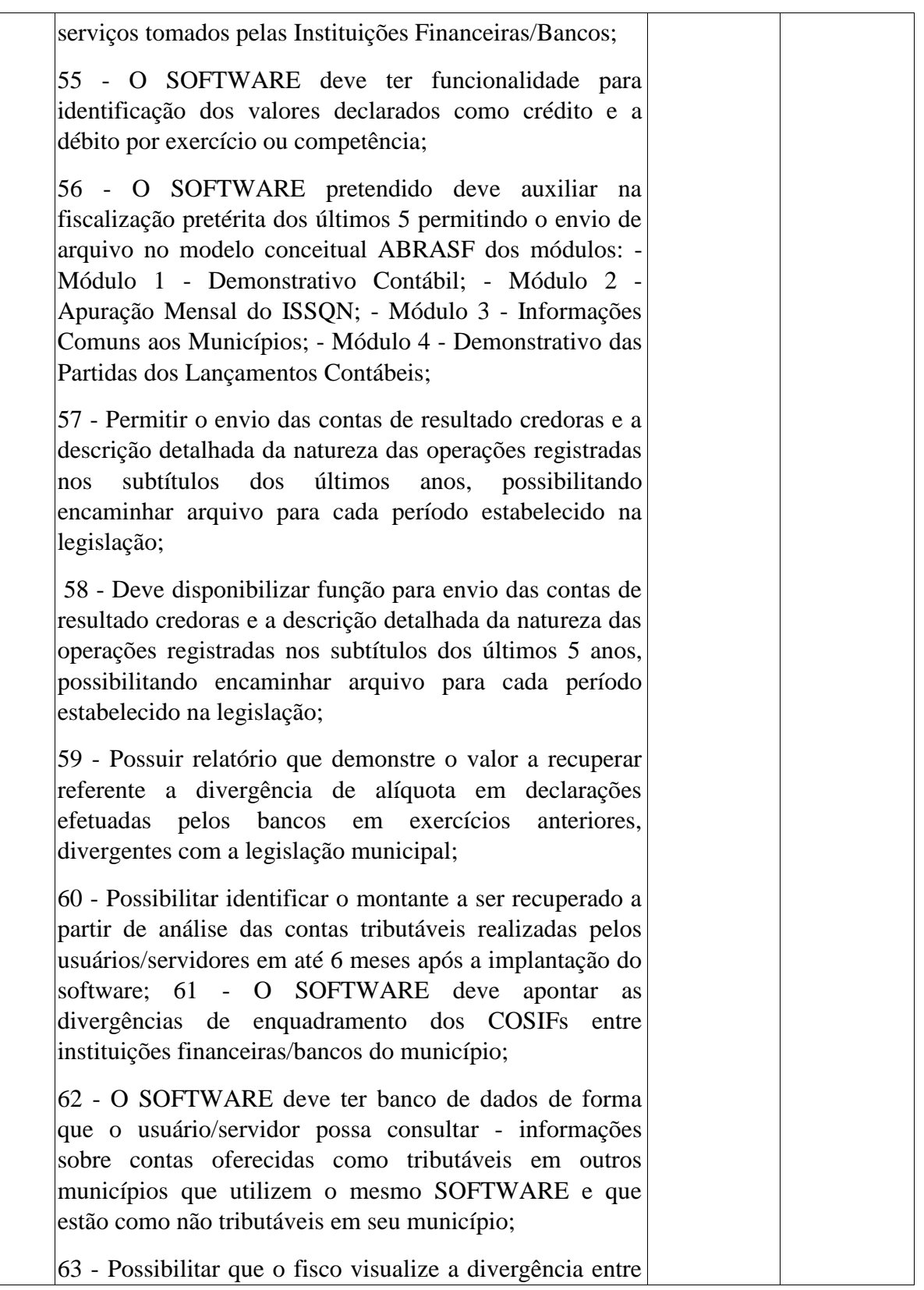

**ESTADO DE MINAS GERAIS** CNPJ: 18.008.904/0001-29

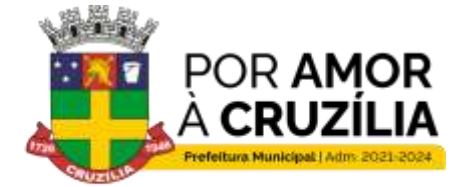

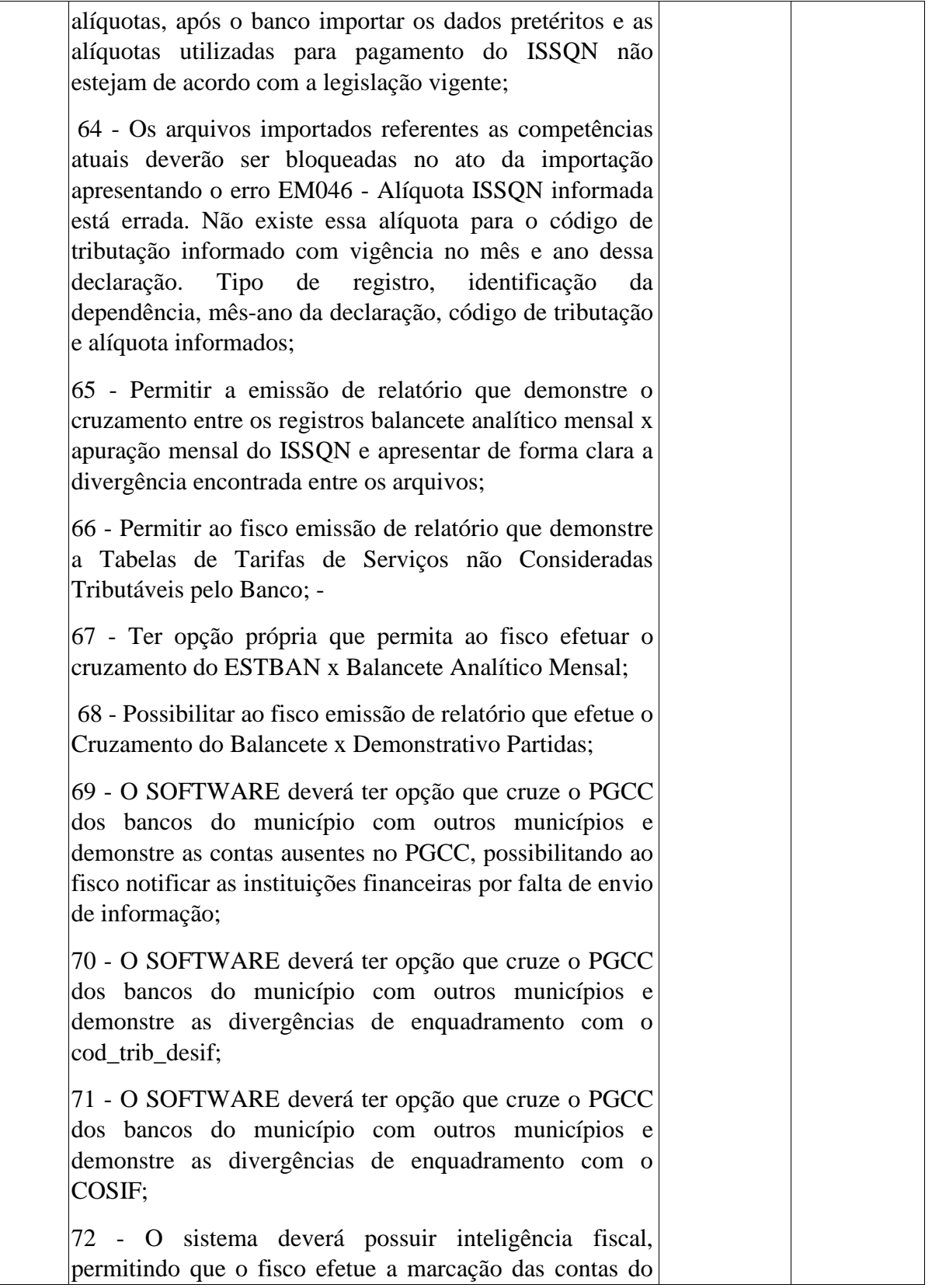

**ESTADO DE MINAS GERAIS** CNPJ: 18.008.904/0001-29

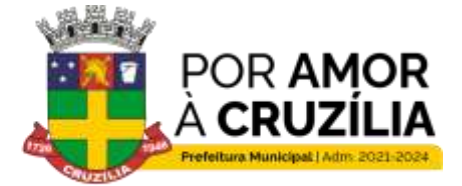

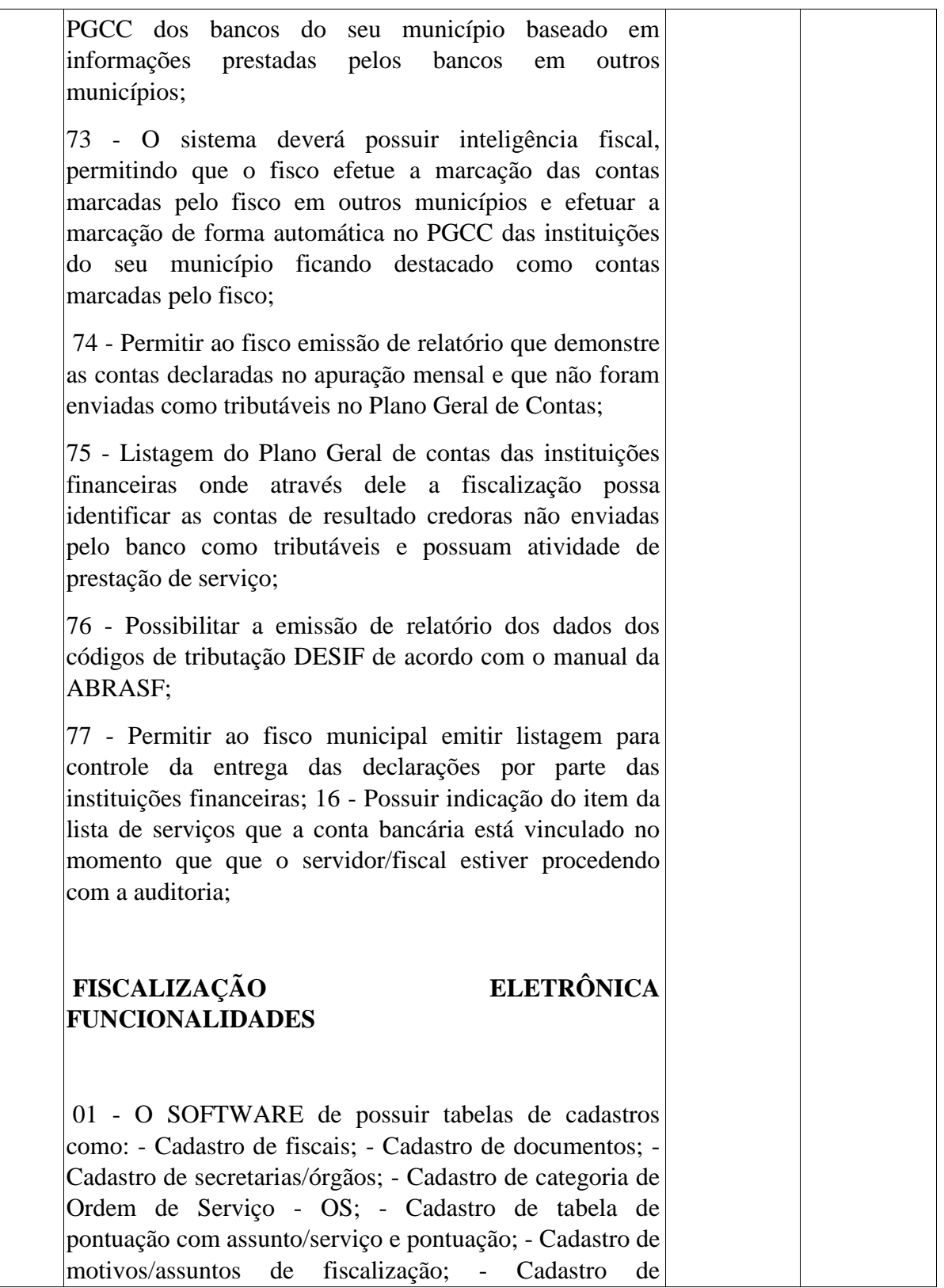

**ESTADO DE MINAS GERAIS** CNPJ: 18.008.904/0001-29

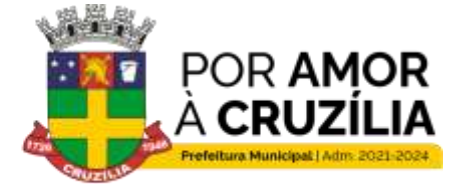

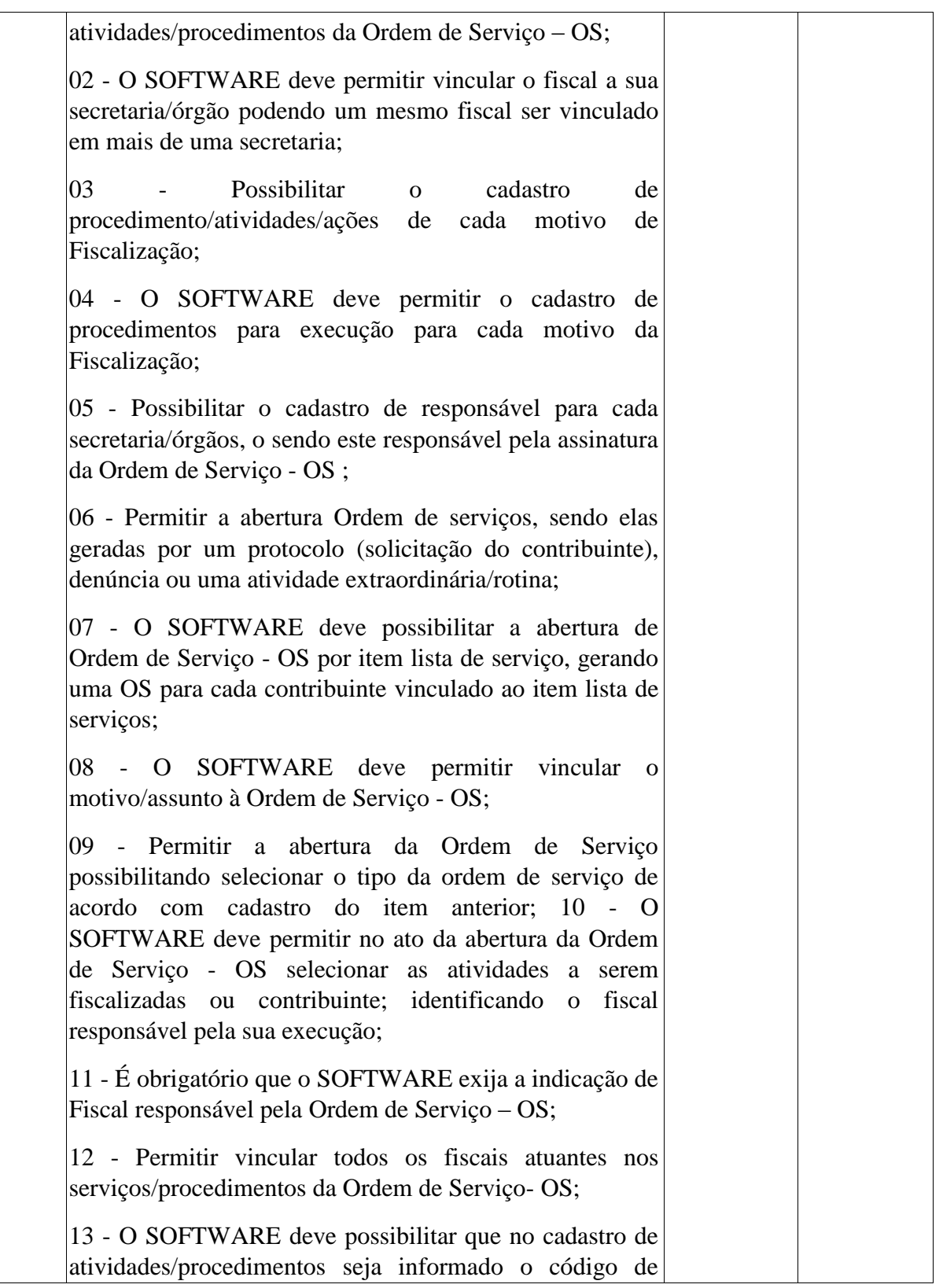

**ESTADO DE MINAS GERAIS** CNPJ: 18.008.904/0001-29

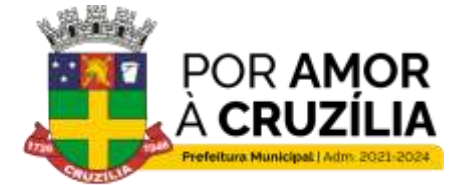

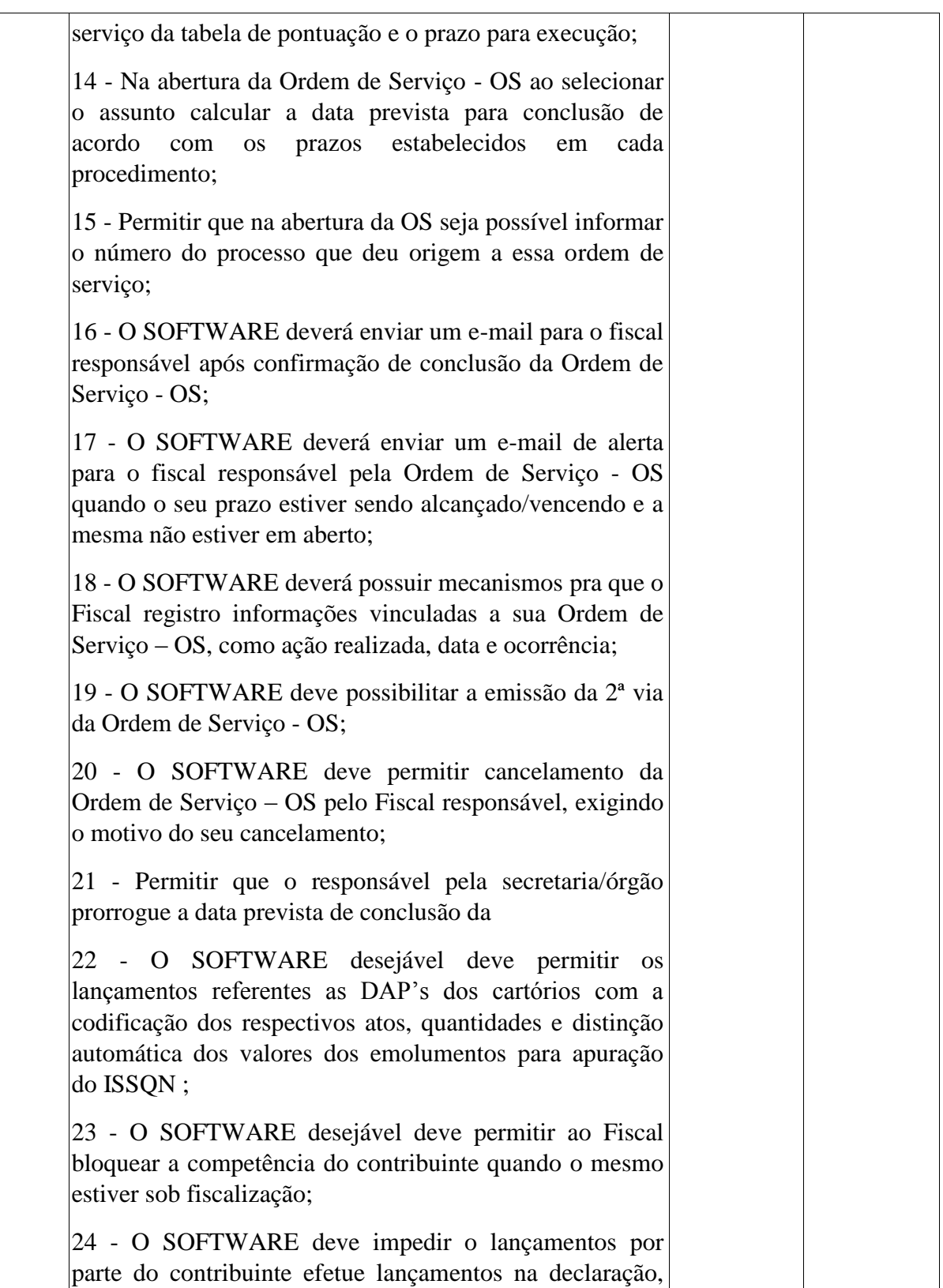

**ESTADO DE MINAS GERAIS** CNPJ: 18.008.904/0001-29

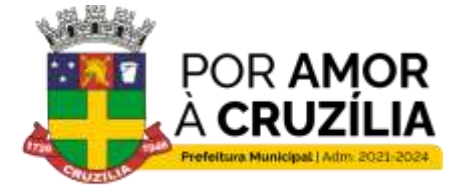

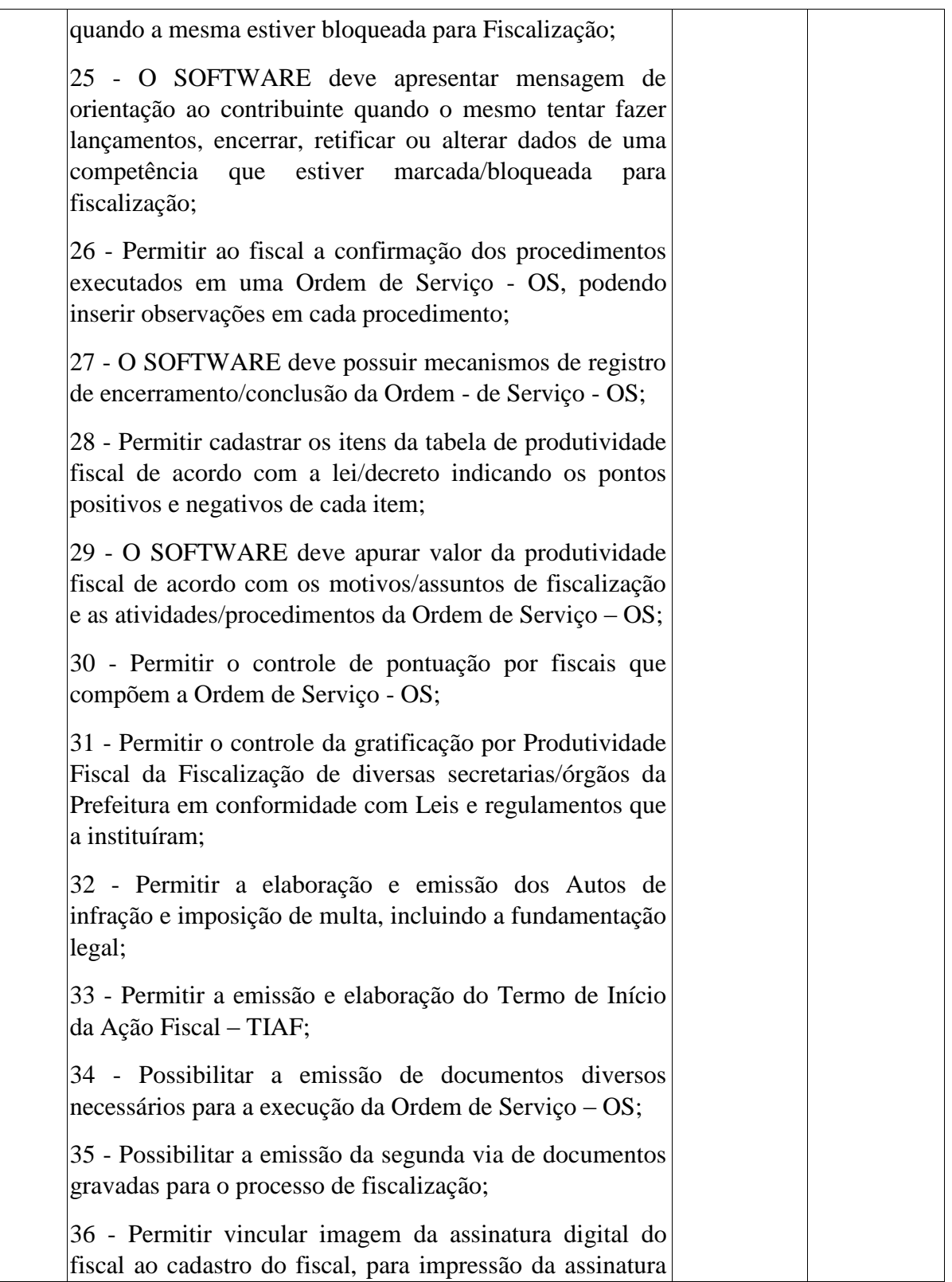

**ESTADO DE MINAS GERAIS** CNPJ: 18.008.904/0001-29

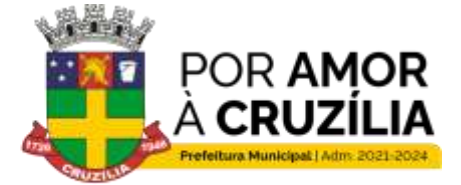

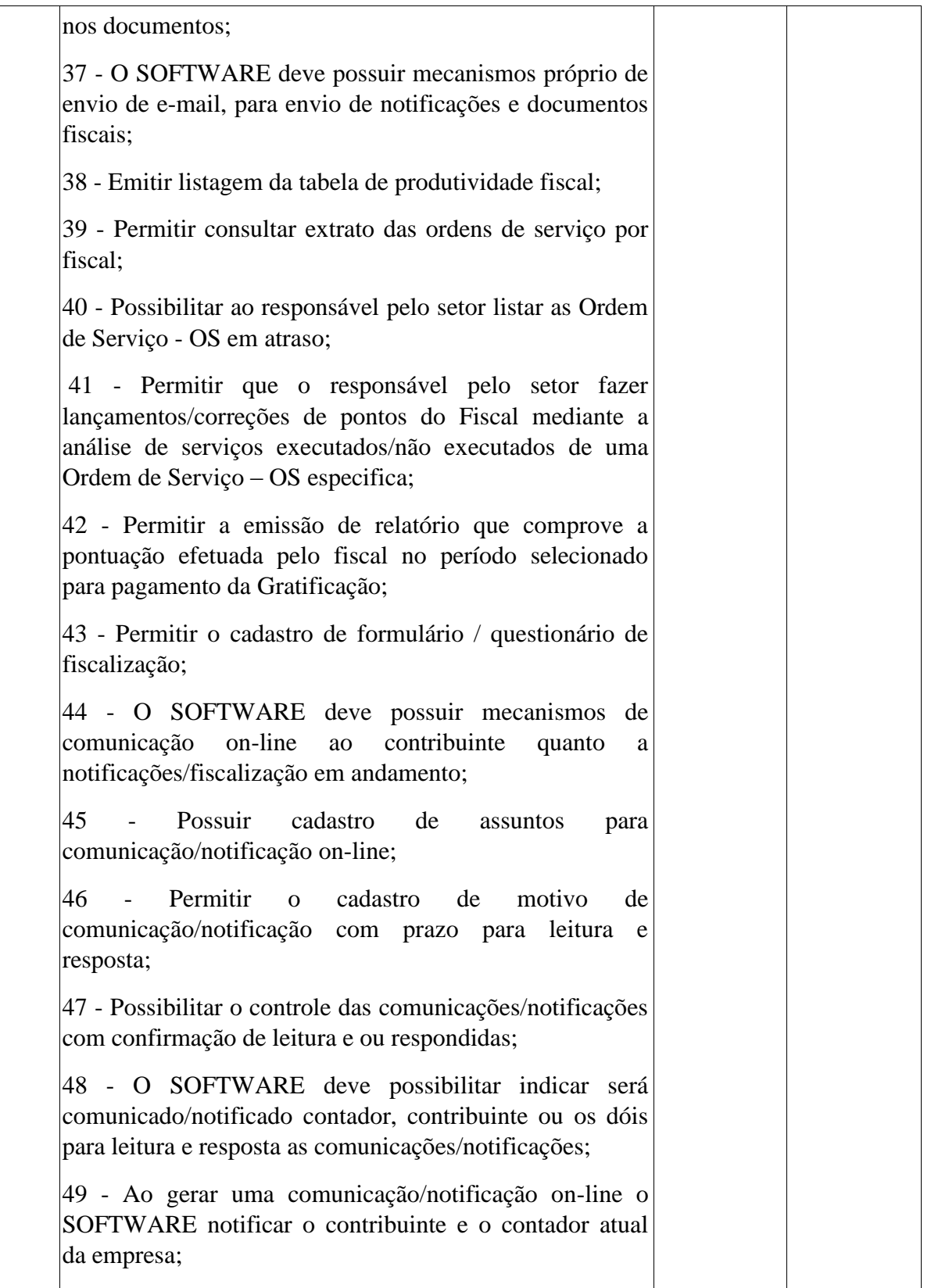

**ESTADO DE MINAS GERAIS** CNPJ: 18.008.904/0001-29

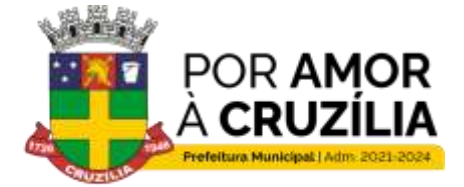

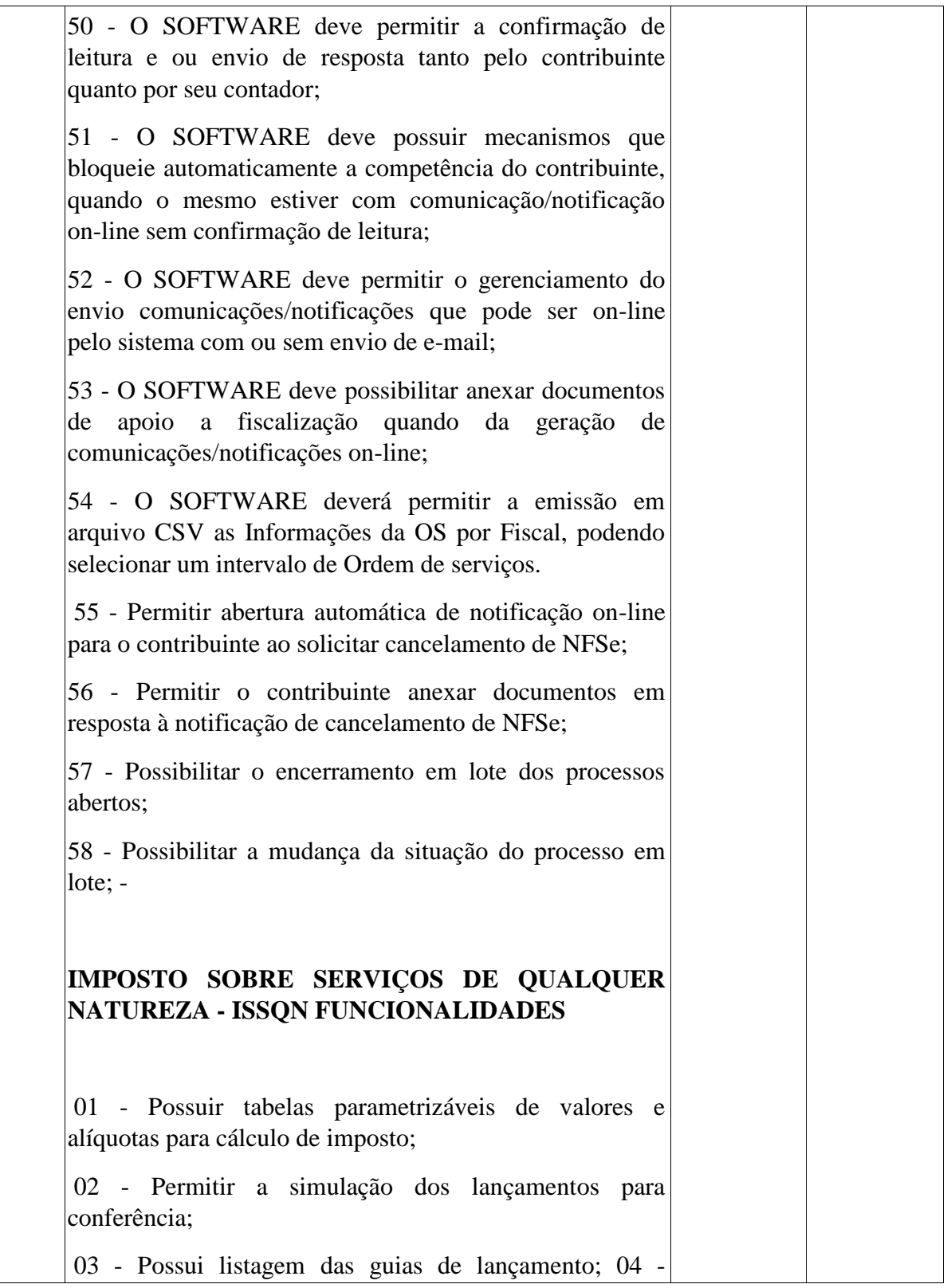

**ESTADO DE MINAS GERAIS** CNPJ: 18.008.904/0001-29

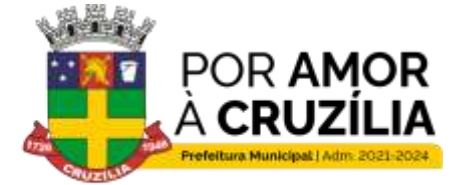

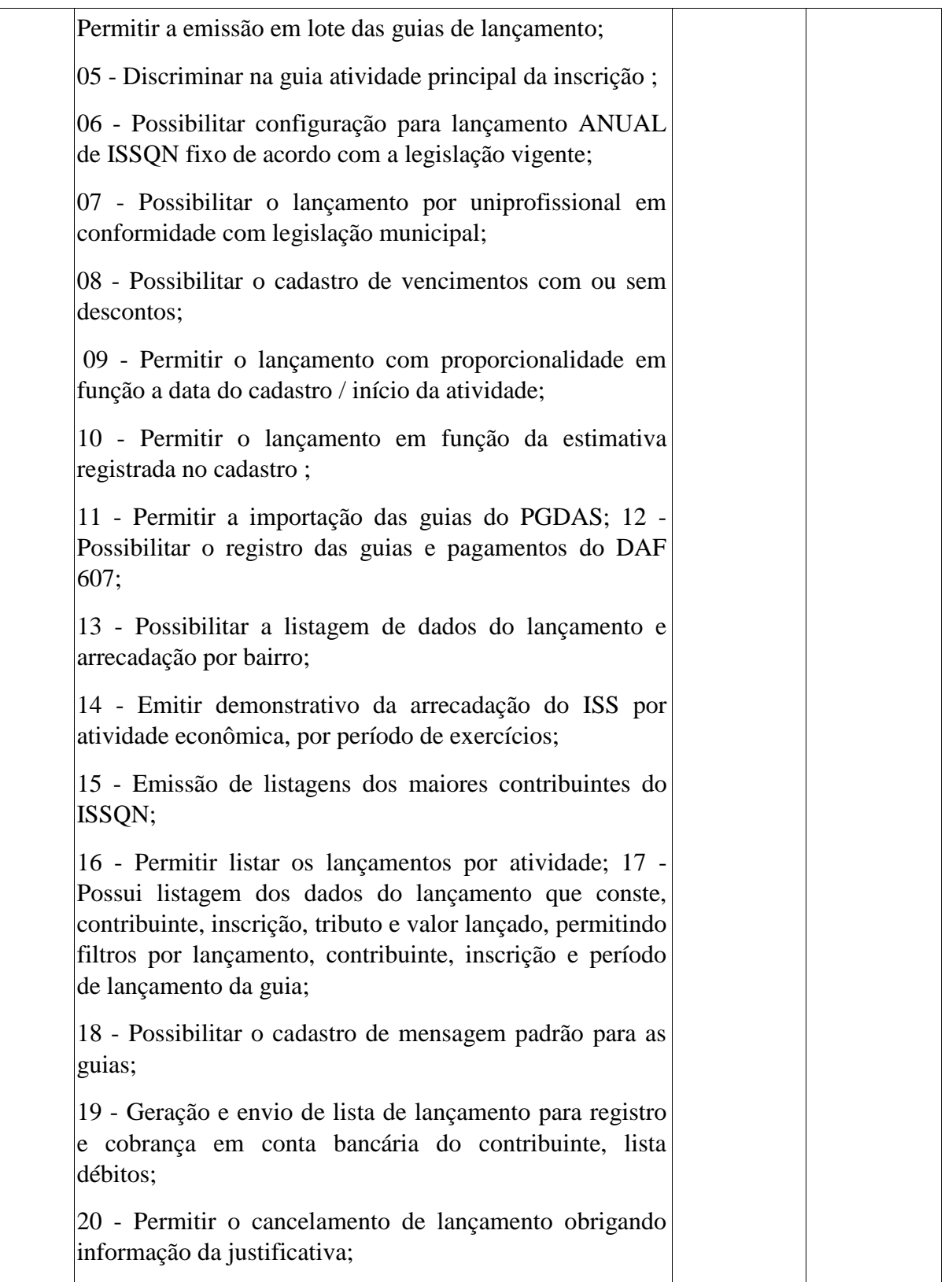

**ESTADO DE MINAS GERAIS** CNPJ: 18.008.904/0001-29

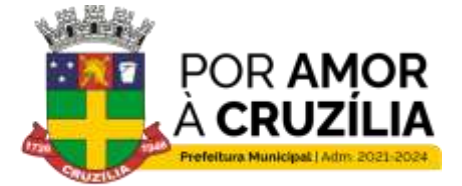

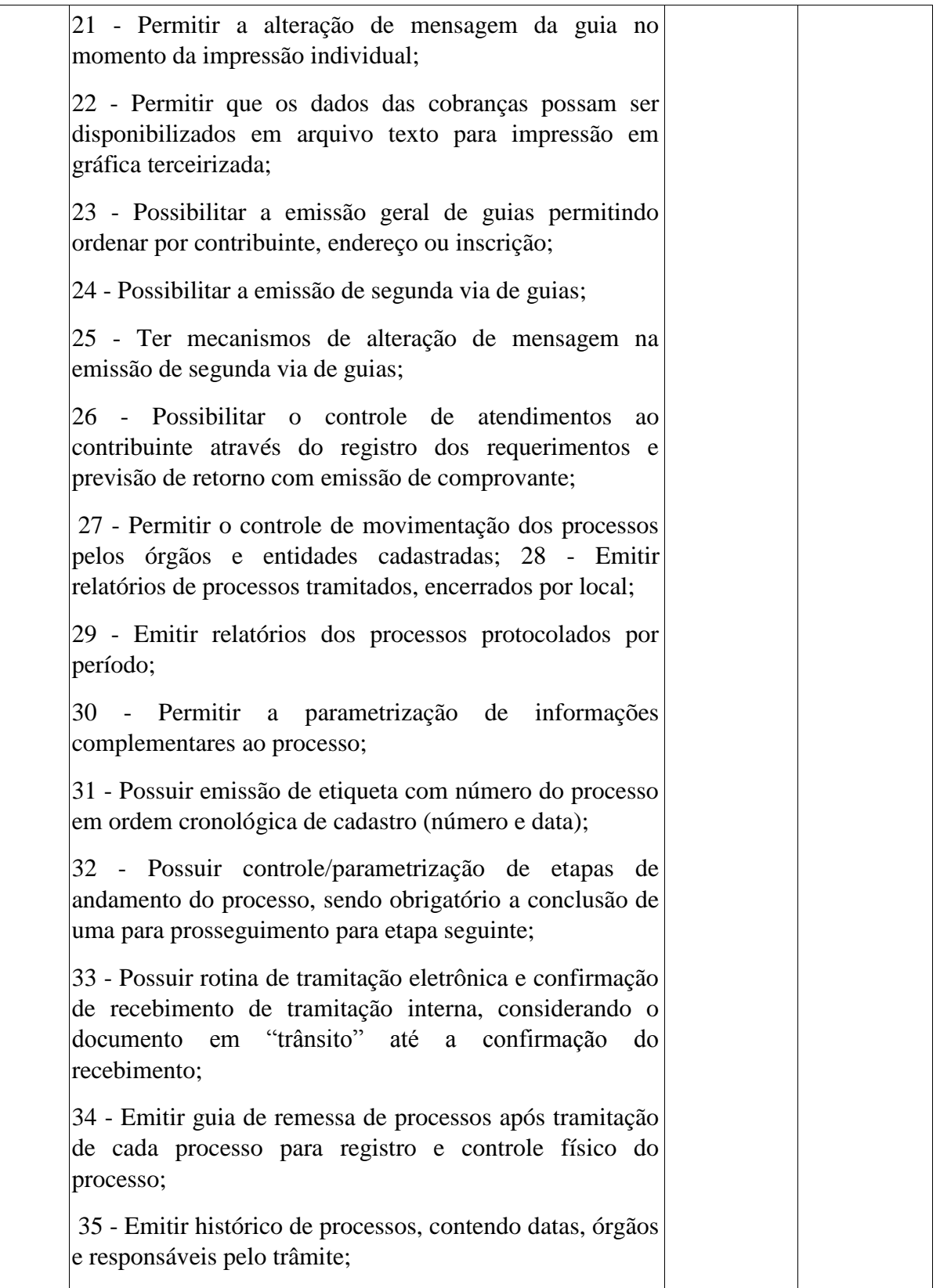

**ESTADO DE MINAS GERAIS** CNPJ: 18.008.904/0001-29

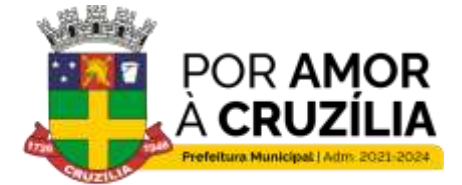

Cruzilia: Berço dos Cavalos Mangalarga e Mangalarga Marchador - Terra da Santa Cruz.

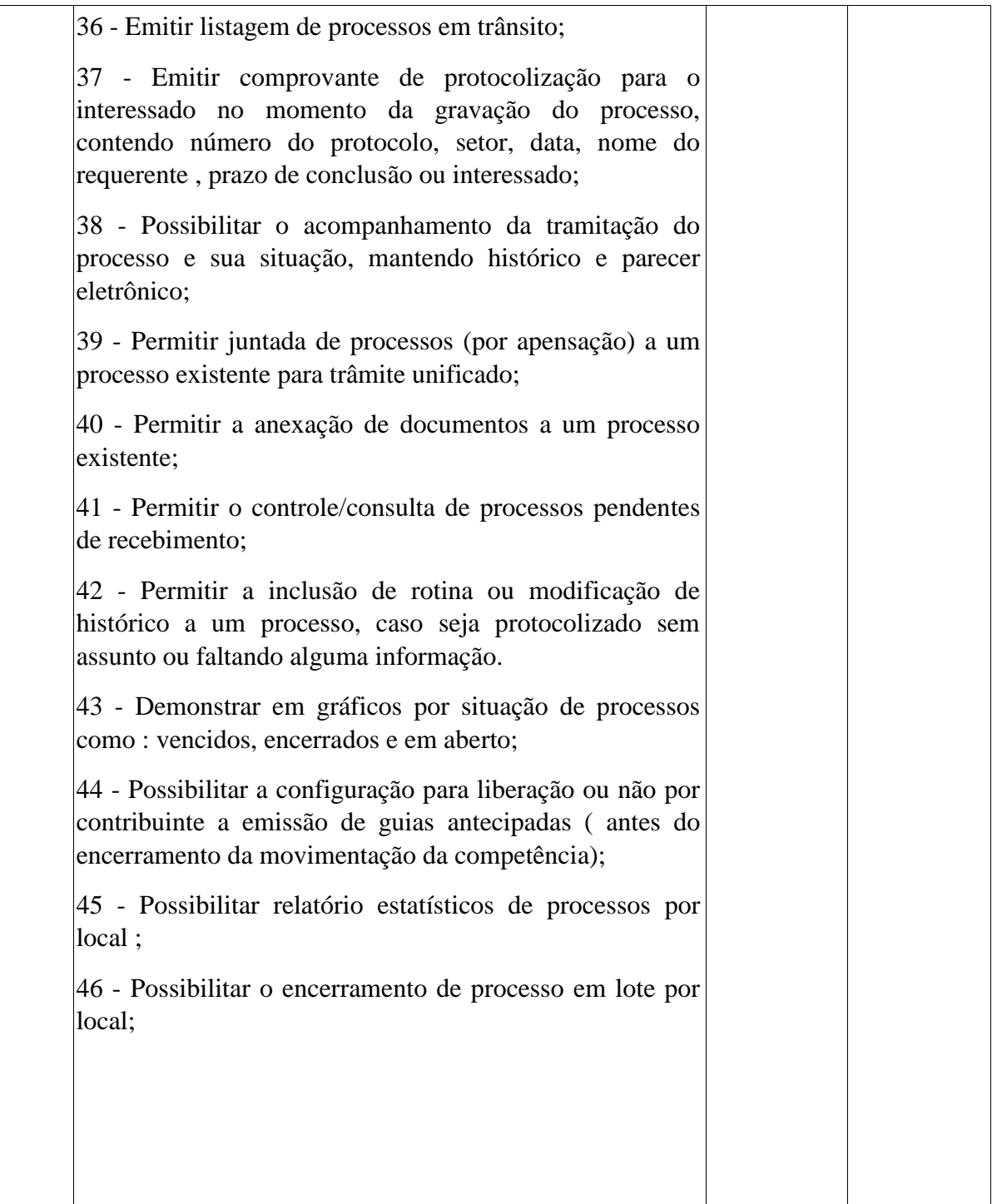

#### **6 - FUNDAMENTO LEGAL**

**ESTADO DE MINAS GERAIS** CNPJ: 18.008.904/0001-29

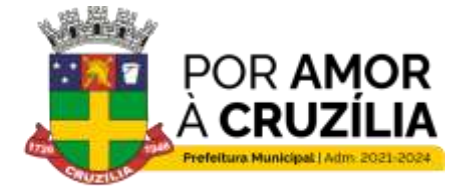

Cruzilia: Berço dos Cavalos Mangalarga e Mangalarga Marchador - Terra da Santa Cruz.

O objeto deste edital, tem amparo legal disposto no artigo 75, inciso II, da Lei Federal nº 14.133/21 e Decreto Municipal 2931/2024.

#### **7- JUSTIFICATIVA**

Conforme o apurado pelo setor requisitante, faz-se necessária a contratação de empresa para prestação de serviço de informatização e disponibilidade para emissão de nota fiscal eletrônica de serviço e emissão de guias de INSSQN.

#### **8 - PRAZO PARA PRESTAÇÃO DE SERVIÇO**

**8.1.** A prestação de serviço deverá ocorrer de acordo com a solicitação encaminhada pelo respectivo setor, através de ordem de serviço devidamente assinada pelo setor respectivo, o que corresponderá à necessidade do setor requisitante.

**8.2.** A contratada terá o prazo máximo de 05 (cinco) uteis, contados do recebimento da Ordem de serviço ou documento equivalente, para realizar a prestação de serviço requisitado.

**8.3**. A Administração não emitirá qualquer ordem de serviço sem a prévia existência do respectivo crédito orçamentário.

**8.4.** O local para execução dos serviços será aquele indicado na ordem de serviço ou documento equivalente.

#### **9- DAS CONDIÇÕES DE PAGAMENTO**

**9.1** O pagamento será efetuado pela Tesouraria do município de Cruzília, MG, na conta do CONTRATADO, em até 30 (trinta) dias após a efetiva execução dos serviços, mediante a apresentação de Nota Fiscal e após atesto do setor competente, nos termos da Lei Federal nº 14.133/2021.

**9.2** A inadimplência da Contratada com relação aos encargos sociais, trabalhistas, fiscais e comerciais ou indenizações não transfere à Contratante a responsabilidade por seu pagamento, nem poderá onerar o objeto contratado, de acordo com o artigo 121, parágrafo único, da Lei Federal nº. 14.133/2021.

**9.3** Para execução do pagamento, a **CONTRATADA** deverá fazer constar na Nota Fiscal correspondente, emitida sem rasura, em letra bem legível, em nome do Município de Cruzília-MG, informando o número de sua conta corrente e agência Bancária, bem como o número da Ordem de Compra, assim como o valor dos tributos devidos pelo objeto, na forma da legislação;

**MUNICÍPIO DE CRUZÍLIA ESTADO DE MINAS GERAIS** CNPJ: 18.008.904/0001-29

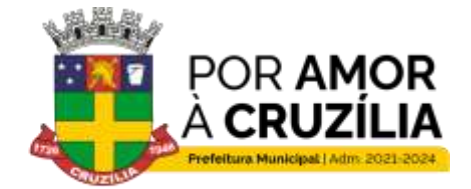

Cruzilia: Berço dos Cavalos Mangalarga e Mangalarga Marchador - Terra da Santa Cruz.

**9.4** O Município providenciará a retenção do valor devido a título de imposto de renda, na forma da legislação tributária, em especial da do Decreto Municipal n.º 2.918/2023 e da Instrução Normativa da Receita Federal n.º 1.234/2012 e suas posteriores alterações independentemente de a informação constar na nota fiscal;

**9.5** Se o fornecedor for optante pelo simples nacional, fica obrigado a enviar Junto às notas fiscais comprovante de enquadramento no respectivo mês emitido no sítio eletrônico da Receita Federal, bem como declaração firmada de próprio punho sob as penas da Lei;

#### **10 - HABILITAÇÃO JURÍDICA**

**10.1** - Ato constitutivo, estatuto ou contrato social em vigor, devidamente registrado, em se tratando de sociedades comerciais, e, no caso de sociedades por ações, acompanhado de documentos de eleição de seus administradores; ou registro comercial, no caso de empresa individual.

**10.2** – Cédula de Identidade de todos os sócios proprietários.

#### **10.3. QUALIFICAÇÃO ECONÔMICA FINANCEIRA**

**10.3.1 -** Certidão negativa de falência ou concordata com sua expedição nunca superior a três meses da abertura deste processo, referente à comarca de domicilio da empresa licitante.

#### **10.4. REGULARIDADE FISCAL E TRABALHISTA**

**10.4.1 -** Certificado de Regularidade para com o FGTS, expedido pela Caixa Econômica Federal ou prova equivalente que comprove, inequivocamente, a regularidade de situação.

**10.4.2** - Certidão de regularidade para com a fazenda estadual e municipal do domicilio da empresa licitante.

**10.4.3** – Certidão conjunta de regularidade da receita federal e tributos federais e dívida ativa da União e INSS.

**ESTADO DE MINAS GERAIS** CNPJ: 18.008.904/0001-29

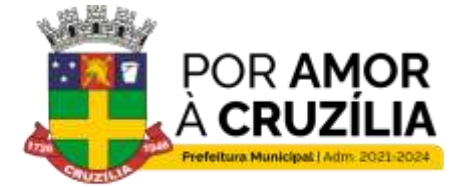

Cruzilia: Berço dos Cavalos Mangalarga e Mangalarga Marchador - Terra da Santa Cruz.

**10.4.4** – Certidão Negativa de Débitos Trabalhistas.

#### **11. QUALIFICAÇÃO TÉCNICA**

**11.1** - Atestado (s) ou declaração (ões) de capacidade técnica, fornecido(s) por pessoa(s) jurídica(s) de direito público ou privado, em papel timbrado, comprovando a execução satisfatória de serviços ou fornecimento similares ao objeto desta licitação. **(original e cópia para ser autenticada por servidor público, ou cópia autenticada em cartório)**.

#### **12. LOCAL DA EXECUÇÃO DOS SERVIÇOS**

**12.1.** Os serviços deverão ser prestados de acordo com solicitação de através de ordem de serviços emitidos pela secretaria requisitante, conforme termo de referência.

**12.2.** Os serviços poderão ser rejeitados, no todo ou em parte, quando em desacordo com as especificações constantes neste Termo de Referência e na proposta, devendo ser substituídos no prazo de 24 (vinte e quatro) horas, a contar da notificação da contratada, às suas custas, sem prejuízo da aplicação das penalidades.

#### **13. DO PRAZO DE VIGÊNCIA**

**13.1.** O contrato vigorará por 11 (onze) meses, a vigência do mesmo não será prorrogada.

#### **14. OBRIGAÇÕES DA CONTRATANTE**

**14.1** Supervisionar a execução da prestação do objeto, promovendo o acompanhamento e a fiscalização sob os aspectos quantitativos e qualitativos.

a) Notificar, por escrito e verbalmente, à CONTRATADA sobre a ocorrência de eventuais imperfeições no curso de prestação do objeto, fixando prazo para a sua correção.

b) Proporcionar todas as facilidades para que a CONTRATADA possa cumprir suas obrigações dentro das normas e condições contratuais.

**ESTADO DE MINAS GERAIS** CNPJ: 18.008.904/0001-29

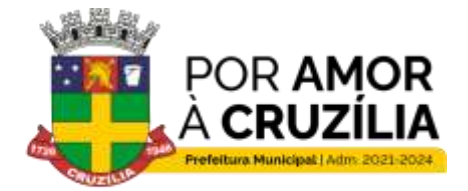

Cruzilia: Berço dos Cavalos Mangalarga e Mangalarga Marchador - Terra da Santa Cruz.

c) Prestar à CONTRATADA todas as informações solicitadas e necessárias para o cumprimento do objeto;

d) Rejeitar, no todo ou em parte, os serviços prestados em desacordo com as obrigações assumidas pela empresa na sua proposta.

e) Colocar à disposição da CONTRATADA os elementos e informações necessárias à execução do objeto;

f) Não permitir que o pessoal da CONTRATADA execute tarefas em desacordo com as condições preestabelecidas.

g) Responsabilizar-se pela comunicação, em tempo hábil, dos serviços a serem prestados.

h) Efetuar o pagamento devido pela perfeita prestação dos serviços, desde que cumpridas todas as formalidades e exigências do contrato.

i) Aplicar multas ou penalidades, quando do não cumprimento do contrato ou ações previstas neste Termo;

j) Fazer deduzir diretamente da fonte multas e demais penalidades previstas neste instrumento;

k) Atuar com poder de império suspendendo a execução do contrato sem ônus para a administração a qualquer tempo, resguardando a CONTRATADA de seus direitos adquiridos;

m) Rejeitar os serviços em desconformidade com o presente instrumento.

#### **15. OBRIGAÇÕES DA CONTRATADA**

**15.1** Responsabilizar-se pelo fiel cumprimento do objeto deste Contrato, utilizando-se de empregados treinados, sem antecedentes criminais por improbidade ou prevaricação e de bom nível moral na prestação dos serviços em conformidade com o objeto.

**ESTADO DE MINAS GERAIS** CNPJ: 18.008.904/0001-29

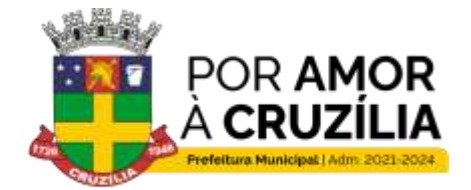

Cruzilia: Berço dos Cavalos Mangalarga e Mangalarga Marchador - Terra da Santa Cruz.

a) Prestar esclarecimento a CONTRATANTE sobre eventuais atos ou fatos noticiados que a envolvam, bem como relatar toda e qualquer irregularidade observada em função da execução do objeto, bem assim tomar providências necessárias imediatas para a correção, evitando repetição dos fatos.

b) Acatar as orientações do Fiscal do Contrato ou seu representante legal, sujeitando-se a mais ampla e irrestrita fiscalização por parte da CONTRATANTE.

c) Zelar para que sejam cumpridas as normas relativas à segurança e a prevenção de acidentes.

d) Dispor de quadro de pessoal suficiente para garantir a execução do objeto – cumprindo os prazos previstos neste instrumento, sem interrupção, seja por motivo de férias, descanso semanal, licença, falta ao trabalho, demissão e outras análogas obedecidas às disposições da legislação trabalhista vigente.

e) Manter, durante toda a execução do contrato, em compatibilidade com as obrigações assumidas, todas as condições de habilitação e qualificação exigidas na licitação.

f) Assumir a responsabilidade por todos os encargos previdenciários, fiscais e comerciais resultantes da execução do contrato, sob pena de rescisão contratual, sem prejuízo das demais sanções;

g) Realizar a prestação dos serviços em conformidade e no prazo estabelecido neste instrumento.

h) A contratada tem a obrigação do contratado de manter, durante toda a execução do contrato, em compatibilidade com as obrigações por ele assumidas, todas as condições de habilitação e qualificação exigidas na licitação, podendo a qualquer tempo o gestor do contrato diligenciar a apresentação de qualquer documento previsto no edital;

i) O contratado é responsável pelos danos causados diretamente à Administração ou a terceiros, decorrentes de sua culpa ou dolo na execução do contrato, não excluindo ou reduzindo essa responsabilidade a fiscalização ou o acompanhamento pelo órgão interessado.

**ESTADO DE MINAS GERAIS** CNPJ: 18.008.904/0001-29

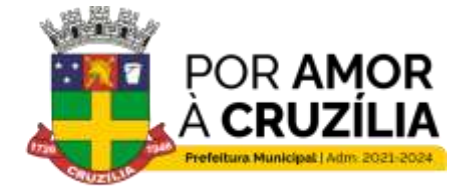

Cruzilia: Berço dos Cavalos Mangalarga e Mangalarga Marchador - Terra da Santa Cruz.

### **16. DO ACOMPANHAMENTO, EXECUÇÃO E FISCALIZAÇÃO DO CONTRATO**

**16.1.** A fiscalização do presente Contrato será exercida pela Sra. Thaila Maciel Pereira Brito representante da secretaria Municipal da Fazenda e Planejamento, a qual competirá dirimir as dúvidas que surgirem no curso da execução do contrato e de tudo dará ciência à Administração e a Secretaria solicitante;

**16.2.** Durante todo o período de vigência deste contrato, a CONTRATADA deverá manter preposto aceito pela CONTRATANTE, para representá-la administrativamente sempre que for necessário;

**16.3.** A comunicação entre a fiscalização e a contratada será realizada através de correspondência oficial e anotações;

**16.4.** O relatório de entrega dos serviços será destinado ao registro de fatos e comunicações pertinentes aos mesmos;

**16.5**. Todos os atos e instituições emanados ou emitidos pela fiscalização serão considerados como se fossem praticados pelo Contratante.

#### **17. DAS SANÇÕES**

**17.1** Nos termos do art. 155 da Lei Federal 14.133/2021, o descumprimento total ou parcial das obrigações assumidas pela CONTRATADA, sem justificativa aceita, poderá acarretar as seguintes sanções:

a) Dar causa à inexecução parcial do contrato;

b) Dar causa à inexecução parcial do contrato que cause grave dano à Administração, o funcionamento dos serviços públicos ou ao interesse coletivo;

c) Dar causa à inexecução total do contrato;

**ESTADO DE MINAS GERAIS** CNPJ: 18.008.904/0001-29

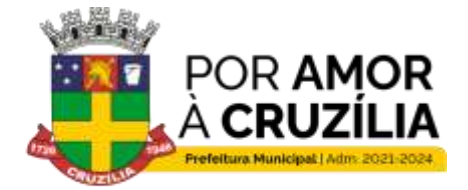

Cruzilia: Berço dos Cavalos Mangalarga e Mangalarga Marchador - Terra da Santa Cruz.

d) Não manter a proposta, salvo em decorrência de fato superveniente devidamente justificado;

e) Não celebrar o contrato ou não entregar a documentação exigida para a contratação, quando convocado dentro do prazo de validade de sua proposta;

f) Ensejar o retardamento da execução ou da entrega do objeto da licitação sem motivo justificado;

g) Praticar atos ilícitos com vistas a frustrar os objetivos da licitação;

h) Praticar ato lesivo previsto no art. 5º da Lei nº 12.846, de 1º de agosto de 2013.

18.2. Serão aplicadas ao responsável pelas infrações administrativas previstas acima, as seguintes penalidades, nos limites previstos no art. 156 da Lei Federal 14.133/2021.

a) O valor da multa, aplicada será descontado imediatamente no pagamento subsequente, sendo ainda aplicado juros de mora de 1,00% (um por cento) ao mês, ou 0,0333% por dia de atraso.

b) As sanções previstas nestes instrumentos poderão ser aplicadas cumulativamente, exceto as multas escalonadas por datas, e a multa de advertência.

c) No caso de multa, cuja apuração ainda esteja em processamento, ou seja, na fase da defesa prévia, o CONTRATANTE poderá fazer a retenção do valor correspondente à multa, até a decisão final da defesa prévia. Caso a defesa prévia seja aceita, ou aceita parcialmente, pelo CONTRATANTE, o valor retido correspondente será depositado em favor da CONTRATADA, em até 05 (cinco) dias úteis a contar da data da decisão final da defesa apresentada.

Cruzília, 02 de fevereiro de 2024.

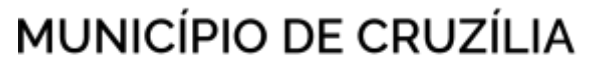

**ESTADO DE MINAS GERAIS** CNPJ: 18.008.904/0001-29

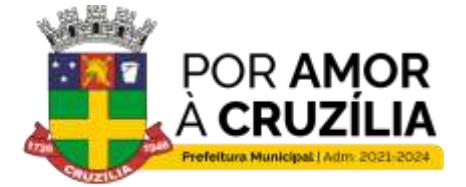

Cruzília: Berço dos Cavalos Mangalarga e Mangalarga Marchador - Terra da Santa Cruz.

.

Luana Andrade Oliveira

\_\_\_\_\_\_\_\_\_\_\_\_\_\_\_\_\_\_\_\_\_\_\_\_\_\_\_\_\_\_\_

**Agente de Contratações do Município de Cruzília**

\_\_\_\_\_\_\_\_\_\_\_\_\_\_\_\_\_\_\_\_\_\_\_\_\_\_\_\_\_

Aprovo o Edital

João Eugênio Magalhães Ferreira

**Secretária Municipal da Fazenda e Planejamento**

**ESTADO DE MINAS GERAIS** CNPJ: 18.008.904/0001-29

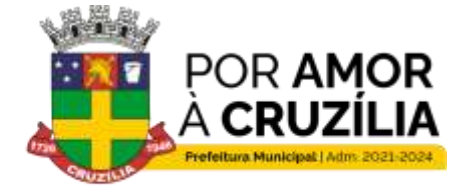

Cruzilia: Berço dos Cavalos Mangalarga e Mangalarga Marchador - Terra da Santa Cruz.

#### **MINUTA DO CONTRATO**

#### **PROCESSO ADMINISTRATIVO Nº 0009/2024**

#### **DISPENSA DE LICITAÇÃO ELETRÔNICA Nº 0003/2024**

O **MUNICÍPIO DE CRUZÍLIA/MG**, pessoa jurídica de direito público, com sede nesta cidade, situada à Rua Coronel Cornélio Maciel, 135, Centro, CEP 37.445-000, inscrito no CNPJ Nº 18.008.904/0001-29, neste ato representado pelo seu Prefeito Municipal, José Carlos Maciel de Alckmin, brasileiro, casado, portador do CPF n.º 258.407.116-91 e Carteira de Identidade n.º M – 1.672.633, expedida pela SSP/MG, residente e domiciliado à Rua Professor Juca Lintz, nº 96, Bairro Cento, na cidade de Cruzília – MG, CEP 37.445-000.

\_\_\_\_\_\_\_\_\_\_\_\_\_\_\_\_\_\_\_\_\_\_\_\_\_\_\_\_\_\_\_\_\_\_\_\_\_\_\_\_\_\_\_\_\_\_\_\_\_\_\_\_\_\_\_\_\_\_\_\_\_\_\_\_\_\_\_\_\_

\_\_\_\_\_\_\_\_\_\_\_\_\_\_\_\_\_\_\_\_\_\_\_\_\_\_\_\_\_\_\_\_\_\_\_\_\_\_\_\_\_\_\_\_\_\_\_\_\_\_\_\_\_\_\_\_\_\_\_\_\_\_\_\_\_\_\_\_\_\_

\_\_\_\_\_\_\_\_\_\_\_\_\_\_\_\_\_\_\_\_\_\_\_\_\_\_\_\_\_\_\_\_\_\_\_\_\_\_\_\_\_\_\_\_\_\_\_\_\_\_\_\_\_\_\_\_\_\_\_\_\_\_\_\_\_\_\_\_\_\_

\_\_\_\_\_\_\_\_\_\_\_\_\_\_\_\_\_\_\_\_\_\_\_\_\_\_\_\_\_\_\_\_\_\_\_\_\_\_\_\_\_\_\_\_\_\_\_\_\_\_\_\_\_\_\_\_\_\_\_\_\_\_\_\_\_\_\_\_\_.

#### **DO CONTRATADO:**

#### **1. CLAUSULA PRIMEIRA – OBJETO.**

1.1 O presente contrato tem por objeto a contratação de empresa especializada na implantação, migração de dados, treinamento, bem como cessão de direito de uso de software (sistemas) de nota fiscal de serviços eletrônica, por tempo determinado a atender a secretaria municipal de fazenda. Período de 11 meses, conforme quantidade e condições descritas no termo de referência.

#### **2. CLÁUSULA SEGUNDA - BASE LEGAL**

2.1 O presente Contrato tem origem no Processo Administrativo 0009/2024, Dispensa de Licitação Eletrônica nº 0003/2024, é fundamentado no art. 75, inciso II, da Lei Federal nº 14.133/21.

**ESTADO DE MINAS GERAIS** CNPJ: 18.008.904/0001-29

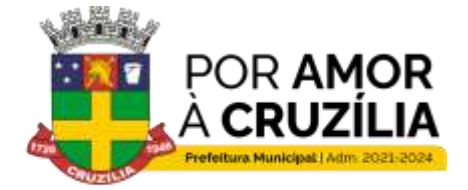

Cruzilia: Berço dos Cavalos Mangalarga e Mangalarga Marchador - Terra da Santa Cruz.

### **3. CLÁUSULA III – DO PRAZO, DO VALOR DO CONTRATO E DO PAGAMENTO:**

#### **3.1 – DO PRAZO:**

**3.1.1** – O presente instrumento vigorará pelo período de 11 (onze) meses, a vigência do mesmo não será prorrogada.

#### **3.2 – DO VALOR E DO PAGAMENTO:**

 $3.2.1 - O$  valor total do presente contrato é de R\$ \_\_\_\_\_\_\_\_\_\_\_\_\_\_\_\_, iá incluídos os tributos, os encargos, seguros e demais ônus que por ventura possam recair sobre o Município, sendo:

**3.2.2** – O pagamento será realizado dentro de 30 (trinta) dias, após a efetiva execução dos serviços e mediante a apresentação de Nota Fiscal e após atesto do setor competente, nos termos da Lei Federal nº 14.133/2021.

**3.2.3**. A inadimplência da Contratada com relação aos encargos sociais, trabalhistas, fiscais e comerciais ou indenizações não transfere à Contratante a responsabilidade por seu pagamento, nem poderá onerar o objeto contratado, de acordo com o artigo 121, parágrafo único, da Lei Federal nº. 14.133/2021.

**3.2.4.** Para execução do pagamento, a **CONTRATADA** deverá fazer constar na Nota Fiscal correspondente, emitida sem rasura, em letra bem legível, em nome do Município de Cruzília-MG, informando o número de sua conta corrente e agência Bancária, bem como o número da Ordem de Compra, assim como o valor dos tributos devidos pelo objeto, na forma da legislação;

**3.2.5** O Município providenciará a retenção do valor devido a título de imposto de renda, na forma da legislação tributária, em especial da do Decreto Municipal n.º 2.918/2023 e da Instrução Normativa da Receita Federal n.º 1.234/2012 e suas posteriores alterações independentemente de a informação constar na nota fiscal;

### **MUNICÍPIO DE CRUZÍLIA ESTADO DE MINAS GERAIS** CNPJ: 18.008.904/0001-29

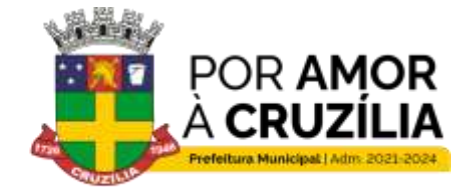

Cruzilia: Berço dos Cavalos Mangalarga e Mangalarga Marchador - Terra da Santa Cruz.

**3.2.6** Se o fornecedor for optante pelo simples nacional, fica obrigado a enviar Junto às notas fiscais comprovante de enquadramento no respectivo mês emitido no sítio eletrônico da Receita Federal, bem como declaração firmada de próprio punho sob as penas da Lei;

#### **4. CLÁUSULA IV - DAS OBRIGAÇÕES DA CONTRATANTE**

**4.1** Supervisionar a execução da prestação do objeto, promovendo o acompanhamento e a fiscalização sob os aspectos quantitativos e qualitativos.

a) Notificar, por escrito e verbalmente, à CONTRATADA sobre a ocorrência de eventuais imperfeições no curso de prestação do objeto, fixando prazo para a sua correção.

b) Proporcionar todas as facilidades para que a CONTRATADA possa cumprir suas obrigações dentro das normas e condições contratuais.

c) Prestar à CONTRATADA todas as informações solicitadas e necessárias para o cumprimento do objeto;

d) Rejeitar, no todo ou em parte, os serviços prestados em desacordo com as obrigações assumidas pela empresa na sua proposta.

e) Colocar à disposição da CONTRATADA os elementos e informações necessárias à execução do objeto;

f) Não permitir que o pessoal da CONTRATADA execute tarefas em desacordo com as condições preestabelecidas.

g) Responsabilizar-se pela comunicação, em tempo hábil, dos serviços a serem prestados.

h) Exigir o imediato afastamento de qualquer funcionário ou preposto da CONTRATADA que não mereça sua confiança, que embarace a fiscalização ou que se conduza de modo inconveniente ou incompatível com o exercício de suas funções.

**ESTADO DE MINAS GERAIS** CNPJ: 18.008.904/0001-29

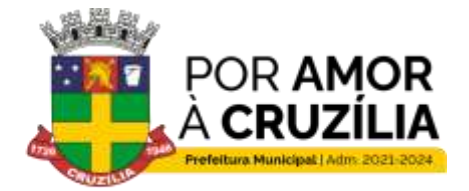

Cruzilia: Berço dos Cavalos Mangalarga e Mangalarga Marchador - Terra da Santa Cruz.

i) Efetuar o pagamento devido pela perfeita prestação dos serviços, desde que cumpridas todas as formalidades e exigências do contrato.

j) Aplicar multas ou penalidades, quando do não cumprimento do contrato ou ações previstas neste Termo;

k) Fazer deduzir diretamente da fonte multas e demais penalidades previstas neste instrumento;

l) Atuar com poder de império suspendendo a execução do contrato sem ônus para a administração a qualquer tempo, resguardando a CONTRATADA de seus direitos adquiridos;

m) Rejeitar os serviços em desconformidade com o presente instrumento.

#### **5. CLÁUSULA V: DAS OBRIGAÇÕES DA CONTRATADA**

**5.1** Responsabilizar-se pelo fiel cumprimento do objeto deste Contrato, utilizando-se de empregados treinados, sem antecedentes criminais por improbidade ou prevaricação e de bom nível moral na prestação dos serviços em conformidade com o objeto.

a) Prestar esclarecimento a CONTRATANTE sobre eventuais atos ou fatos noticiados que a envolvam, bem como relatar toda e qualquer irregularidade observada em função da execução do objeto, bem assim tomar providências necessárias imediatas para a correção, evitando repetição dos fatos.

b) Acatar as orientações do Fiscal do Contrato ou seu representante legal, sujeitando-se a mais ampla e irrestrita fiscalização por parte da CONTRATANTE.

c) Zelar para que sejam cumpridas as normas relativas à segurança e a prevenção de acidentes.

d) Dispor de quadro de pessoal suficiente para garantir a execução do objeto – cumprindo os prazos previstos neste instrumento, sem interrupção, seja por motivo de

**ESTADO DE MINAS GERAIS** CNPJ: 18.008.904/0001-29

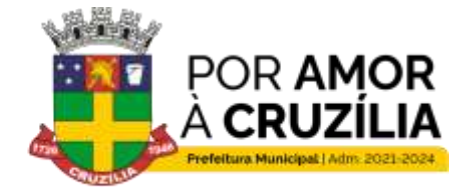

Cruzilia: Berço dos Cavalos Mangalarga e Mangalarga Marchador - Terra da Santa Cruz.

férias, descanso semanal, licença, falta ao trabalho, demissão e outras análogas obedecidas às disposições da legislação trabalhista vigente.

e) Manter, durante toda a execução do contrato, em compatibilidade com as obrigações assumidas, todas as condições de habilitação e qualificação exigidas na licitação.

f) Assumir a responsabilidade por todos os encargos previdenciários, fiscais e comerciais resultantes da execução do contrato, sob pena de rescisão contratual, sem prejuízo das demais sanções;

g) Realizar a prestação dos serviços em conformidade e no prazo estabelecido neste instrumento.

h) A contratada tem a obrigação do contratado de manter, durante toda a execução do contrato, em compatibilidade com as obrigações por ele assumidas, todas as condições de habilitação e qualificação exigidas na licitação, podendo a qualquer tempo o gestor do contrato diligenciar a apresentação de qualquer documento previsto no edital;

i) O contratado é responsável pelos danos causados diretamente à Administração ou a terceiros, decorrentes de sua culpa ou dolo na execução do contrato, não excluindo ou reduzindo essa responsabilidade a fiscalização ou o acompanhamento pelo órgão interessado.

#### **6. CLÁUSULA VI – DA DOTAÇÃO ORÇAMENTÁRIA:**

**6.1** – Os recursos necessários ao objeto do presente contrato correrão à conta da seguinte dotação orçamentária:

3.3.90.40.00.2.03.00.04.122.0001.2.0021 1.500.000

**6.2.** A presente compatibiliza-se ainda, com o Plano Anual de Contratações – PAC, através da Secretaria Municipal da Fazenda e Planejamento.

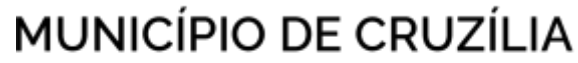

**ESTADO DE MINAS GERAIS** CNPJ: 18.008.904/0001-29

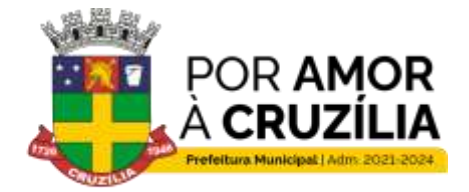

Cruzilia: Berço dos Cavalos Mangalarga e Mangalarga Marchador - Terra da Santa Cruz.

### **7. - CLÁUSULA VII - DO ACOMPANHAMENTO, EXECUÇÃO E FISCALIZAÇÃO DO CONTRATO.**

**7.1.** A fiscalização do presente Contrato será exercida pela Sra. Thaila Maciel Pereira Brito representante da secretaria Municipal da Fazenda e Planejamento, a qual competirá dirimir as dúvidas que surgirem no curso da execução do contrato e de tudo dará ciência à Administração e a Secretaria solicitante;

**7.2.** Durante todo o período de vigência deste contrato, a CONTRATADA deverá manter preposto aceito pela CONTRATANTE, para representá-la administrativamente sempre que for necessário;

**7.3.** A comunicação entre a fiscalização e a contratada será realizada através de correspondência oficial e anotações;

**7.4.** O relatório de entrega dos serviços será destinado ao registro de fatos e comunicações pertinentes aos mesmos;

**7.5.** Todos os atos e instituições emanados ou emitidos pela fiscalização serão considerados como se fossem praticados pelo Contratante.

#### **8. CLÁUSULA VIII - DAS SANÇÕES**

**8.1** Nos termos do art. 155 da Lei Federal 14.133/2021, o descumprimento total ou parcial das obrigações assumidas pela CONTRATADA, sem justificativa aceita, poderá acarretar as seguintes sanções:

a) Dar causa à inexecução parcial do contrato;

b) Dar causa à inexecução parcial do contrato que cause grave dano à Administração, o funcionamento dos serviços públicos ou ao interesse coletivo;

c) Dar causa à inexecução total do contrato;

d) Não manter a proposta, salvo em decorrência de fato superveniente devidamente justificado:

**ESTADO DE MINAS GERAIS** CNPJ: 18.008.904/0001-29

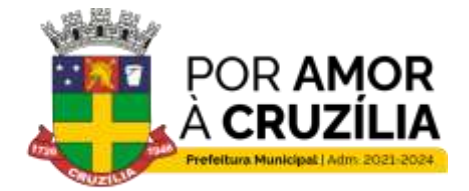

Cruzilia: Berço dos Cavalos Mangalarga e Mangalarga Marchador - Terra da Santa Cruz.

e) Não celebrar o contrato ou não entregar a documentação exigida para a contratação, quando convocado dentro do prazo de validade de sua proposta;

f) Ensejar o retardamento da execução ou da entrega do objeto da licitação sem motivo justificado;

g) Praticar atos ilícitos com vistas a frustrar os objetivos da licitação;

h) Praticar ato lesivo previsto no art. 5º da Lei nº 12.846, de 1º de agosto de 2013.

**8.2.** Serão aplicadas ao responsável pelas infrações administrativas previstas acima, as seguintes penalidades, nos limites previstos no art. 156 da Lei Federal 14.133/2021.

a) O valor da multa, aplicada será descontado imediatamente no pagamento subsequente, sendo ainda aplicado juros de mora de 1,00% (um por cento) ao mês, ou 0,0333% por dia de atraso.

b) As sanções previstas nestes instrumentos poderão ser aplicadas cumulativamente, exceto as multas escalonadas por datas, e a multa de advertência.

c) No caso de multa, cuja apuração ainda esteja em processamento, ou seja, na fase da defesa prévia, o CONTRATANTE poderá fazer a retenção do valor correspondente à multa, até a decisão final da defesa prévia. Caso a defesa prévia seja aceita, ou aceita parcialmente, pelo CONTRATANTE, o valor retido correspondente será depositado em favor da CONTRATADA, em até 05 (cinco) dias úteis a contar da data da decisão final da defesa apresentada.

#### **9. CLÁUSULA IX - DOS MOTIVOS DE RESCISÃO:**

**9.1** - São motivos de rescisão do contrato, independente de procedimento judicial, aqueles inscritos no artigo 137 da Lei n. 14.133/2021.

#### **10. CLÁUSULA X - DISPOSIÇÕES FINAIS:**

**10.1** – O presente contrato e todas as suas alterações e/ou aditamentos deverão ser divulgados no sítio eletrônico oficial da Prefeitura e mantidos à disposição do público, na forma do art. 91 da Lei n. 14.133/2021.

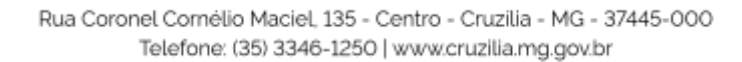

**ESTADO DE MINAS GERAIS** CNPJ: 18.008.904/0001-29

Cruzilia: Berço dos Cavalos Mangalarga e Mangalarga Marchador - Terra da Santa Cruz.

#### **11. CLÁUSULA XI – DO FORO:**

**11.1 –** As partes elegem o Foro da Comarca de Cruzília/MG, para dirimirem eventuais dúvidas oriundas deste instrumento.

E, por estarem justos e contratados, os representantes das partes assinam o presente instrumento, na presença das testemunhas abaixo, em 03 (três) vias de igual teor e forma para um só efeito.

Cruzília/MG, \_\_\_\_ de \_\_\_\_\_\_\_ de \_\_\_\_\_\_\_\_.

\_\_\_\_\_\_\_\_\_\_\_\_\_\_\_\_\_\_\_\_\_\_\_\_\_\_\_ \_\_\_\_\_\_\_\_\_\_\_\_\_\_\_\_\_\_\_\_\_\_\_\_

José Carlos Maciel de Alckmin xxxxxxxxxxxx

Testemunhas:

Nome:\_\_\_\_\_\_\_\_\_\_\_\_\_\_\_\_\_\_\_\_\_\_\_\_\_\_\_\_\_ CPF:\_\_\_\_\_\_\_\_\_\_\_\_\_\_\_\_\_\_\_\_\_\_\_\_\_\_

Nome: CPF:

Prefeito Contratado